### Deep Learning for Computer Vision MIT 6.S191

Ava Soleimany

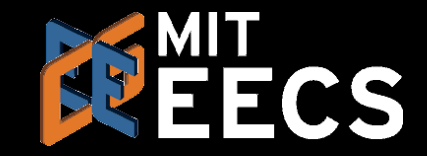

## Vision: Evolutionary Origins

Vision: 540 million years of data

vs.

Bipedal movement: 230+ million years of data Human language: ~100 thousand years of data

Can we understand neural basis of vision? How is visual information processed? Can we use that structure to inform computer vision?

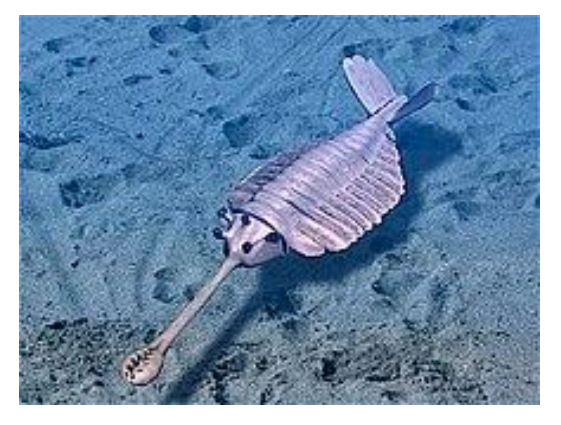

Opabinia, 540 mil. years ago

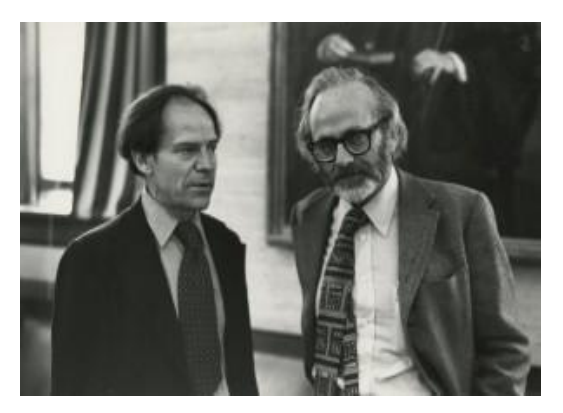

Hubel & Wiesel, Harvard. 1960s

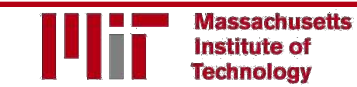

### The Visual Cortex

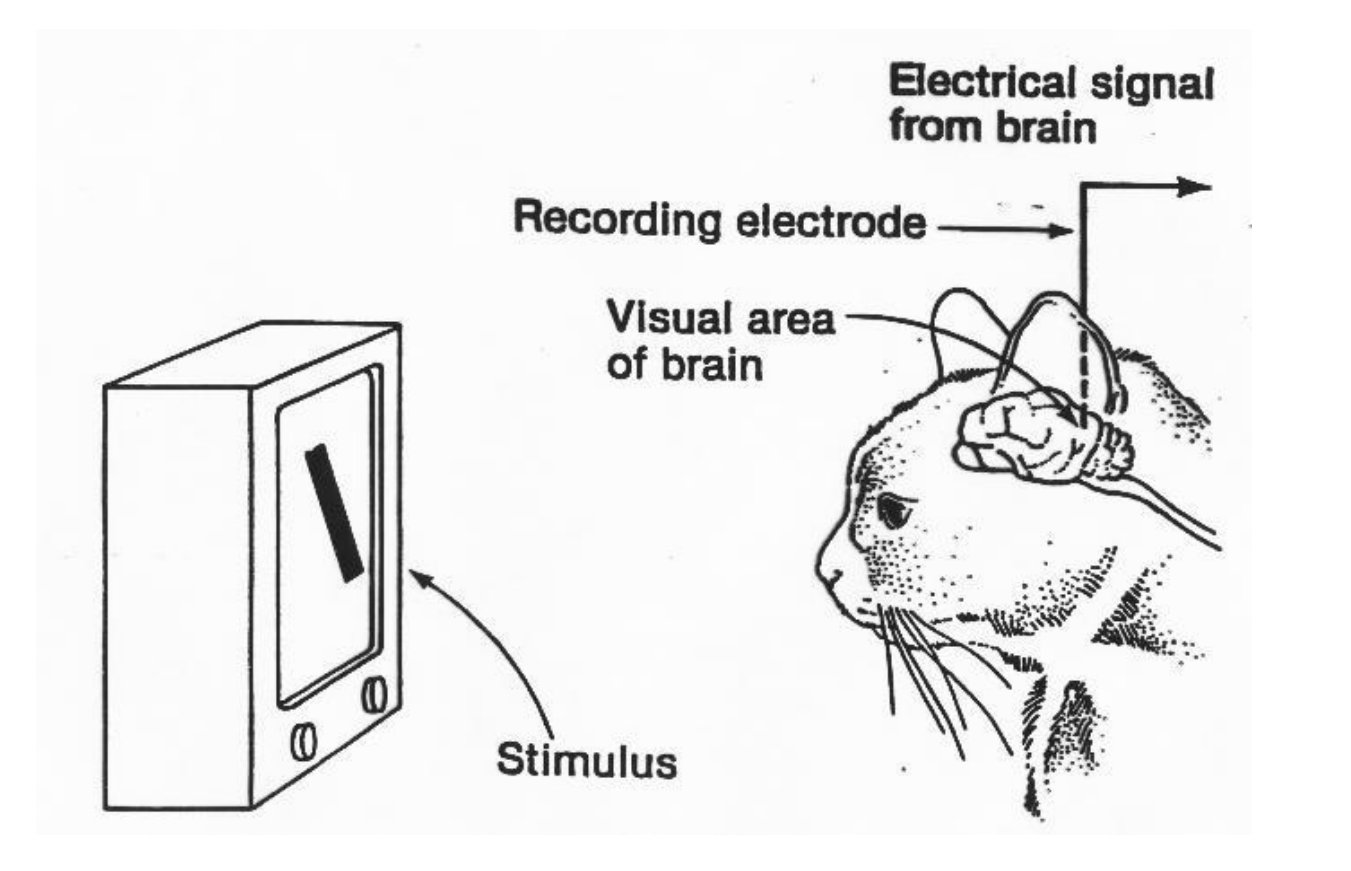

**1) Spatial Invariance**

**2) Receptive Field**

**3) Hierarchy**

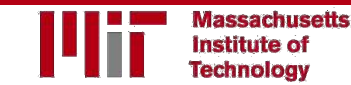

### The Visual Cortex

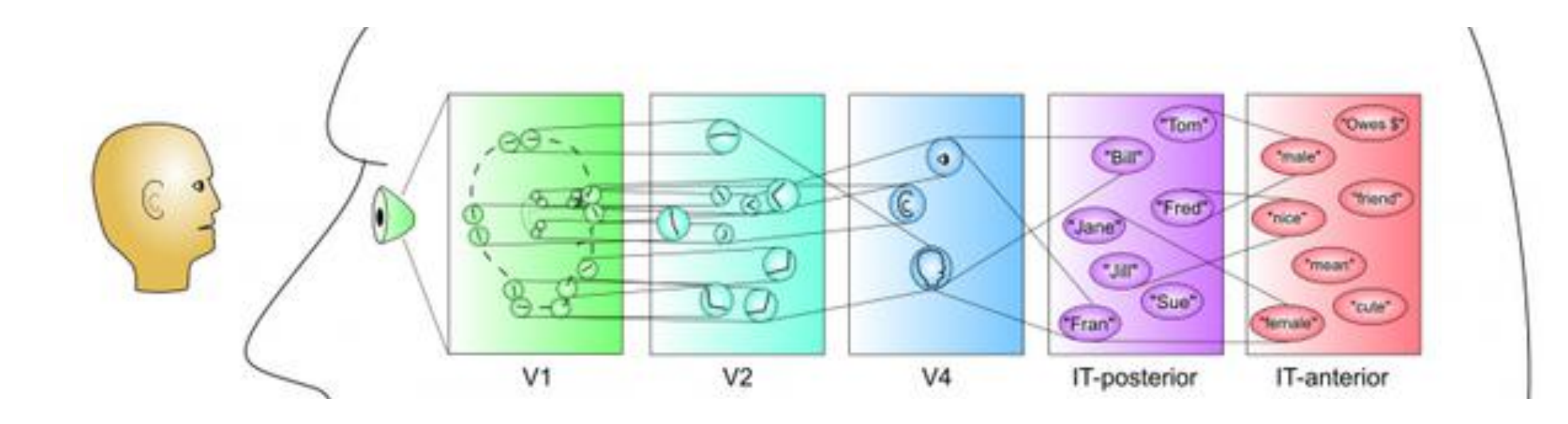

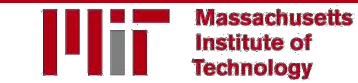

### What Computers "See"

## Images Are Numbers

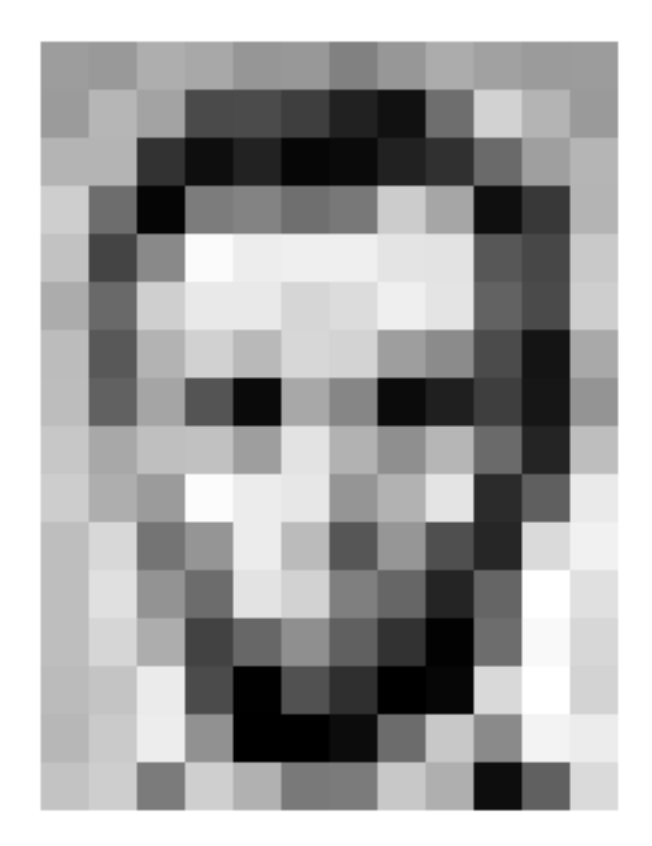

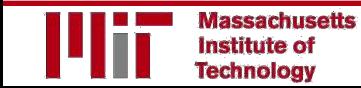

### Images Are Numbers

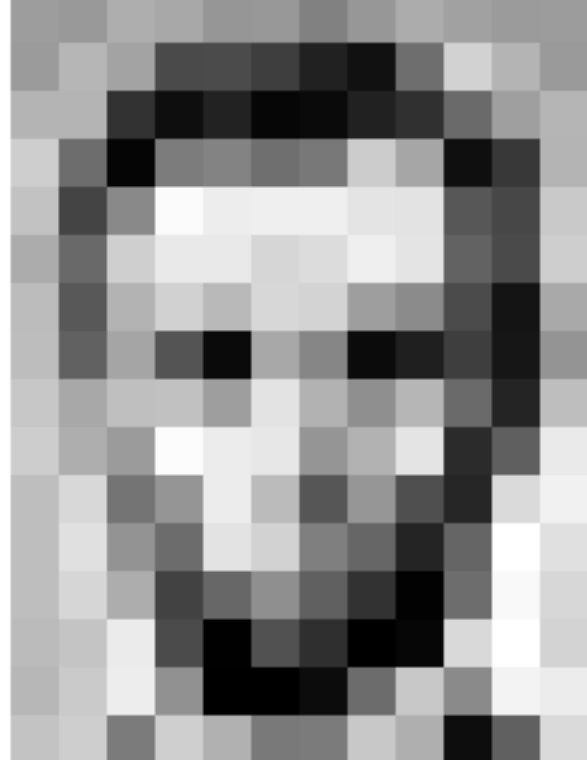

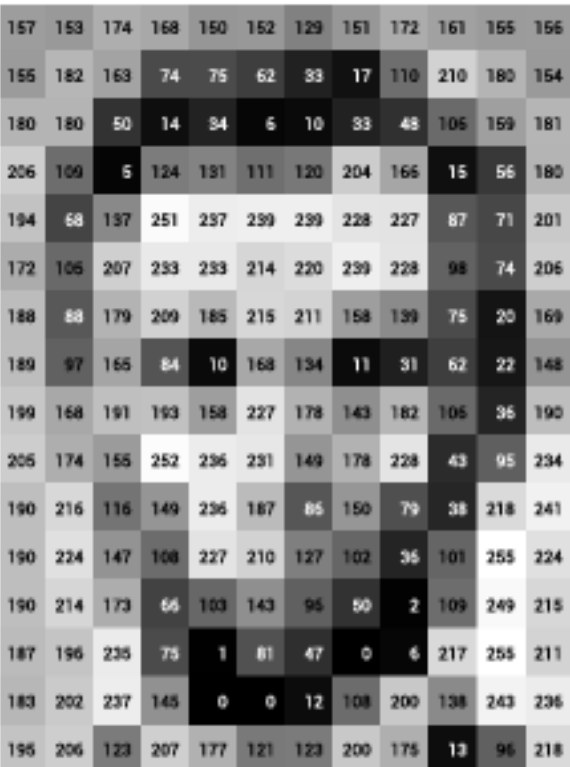

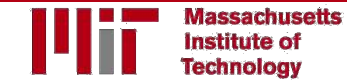

### Images are Numbers

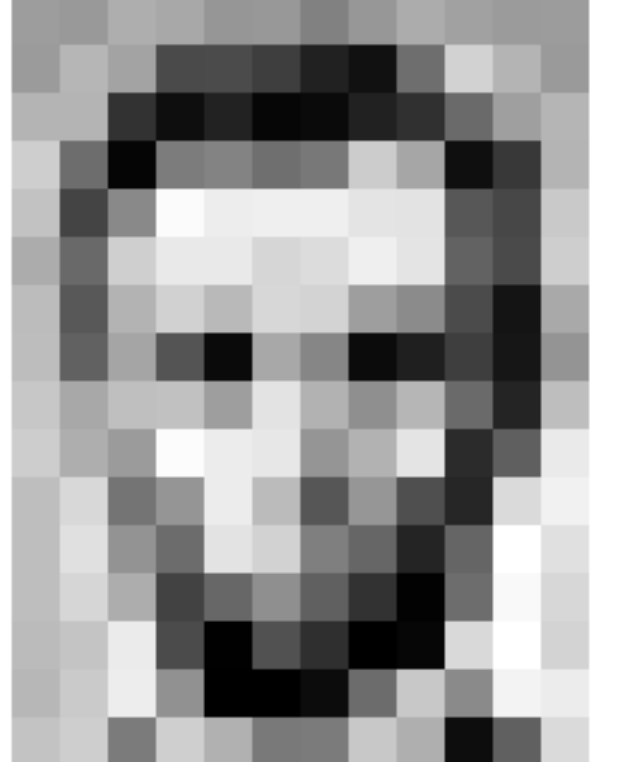

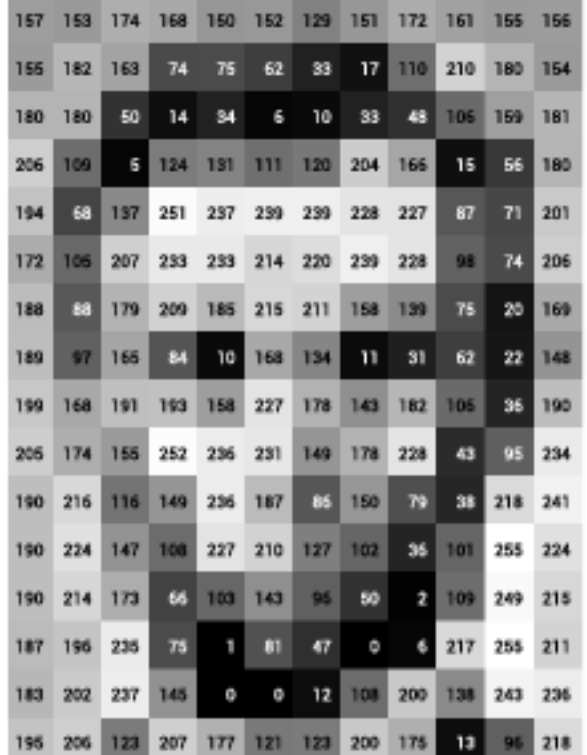

What the computer sees

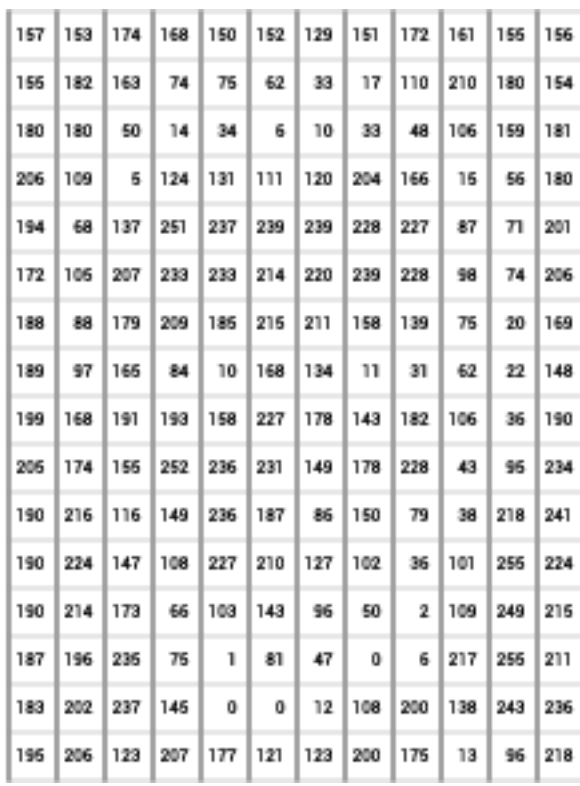

An image is just a matrix of numbers [0,255]! i.e., 1080x1080x3 for an RGB image

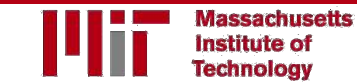

## Tasks in Computer Vision

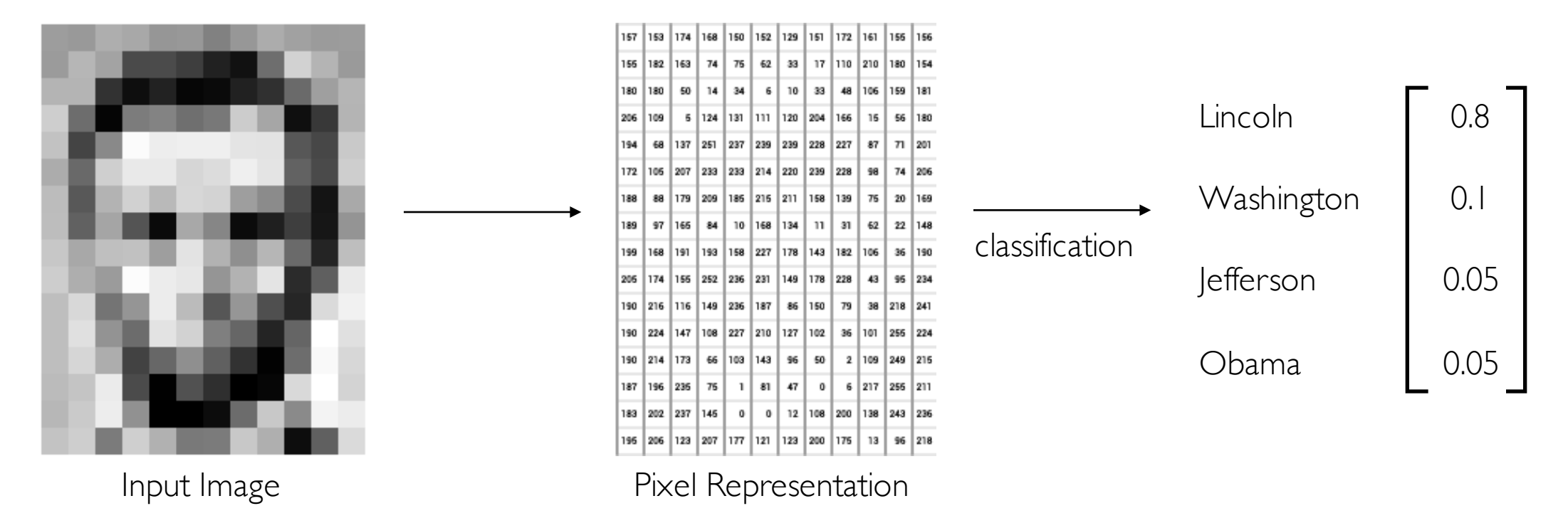

- **- Regression**: output variable takes continuous value
- **- Classification**: output variable takes class label. Can produce probability of belonging to a particular class

## High Level Feature Detection

#### Let's identify key features in each image category

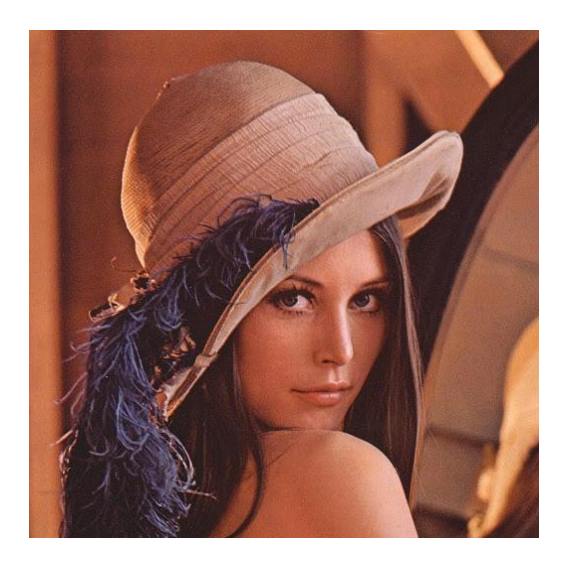

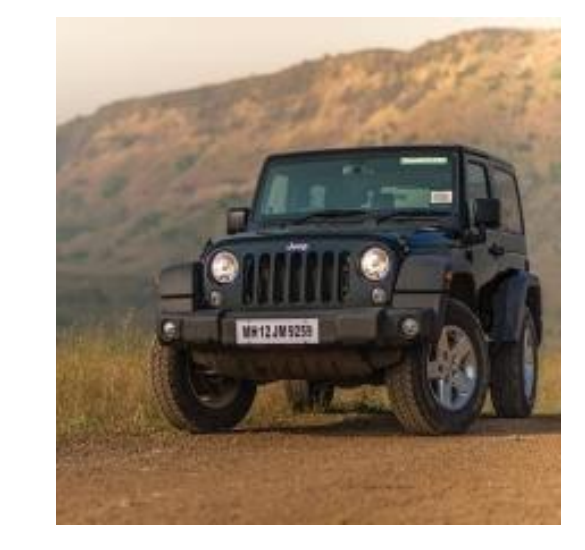

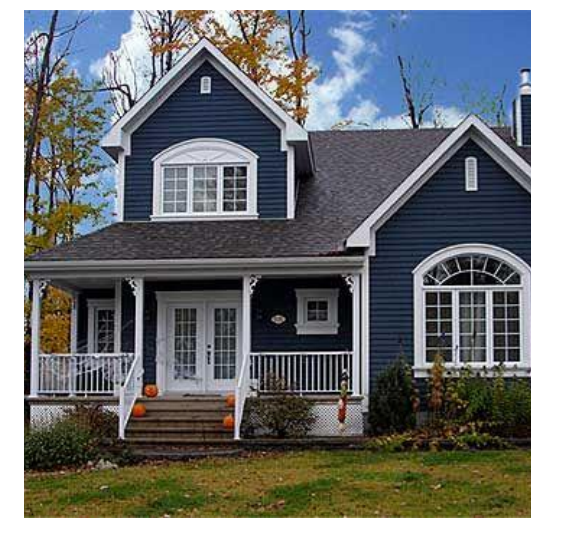

Nose, Eyes, Mouth

Wheels, License Plate, **Headlights** 

Door, Windows, Steps

6.S191 Introduction to Deep Learning introtodeeplearning.com 1/30/18<br>introtodeeplearning.com

### Manual Feature Extraction

Domain knowledge Define features Detect features to classify

### Problems?

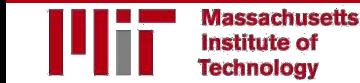

### Manual Feature Extraction

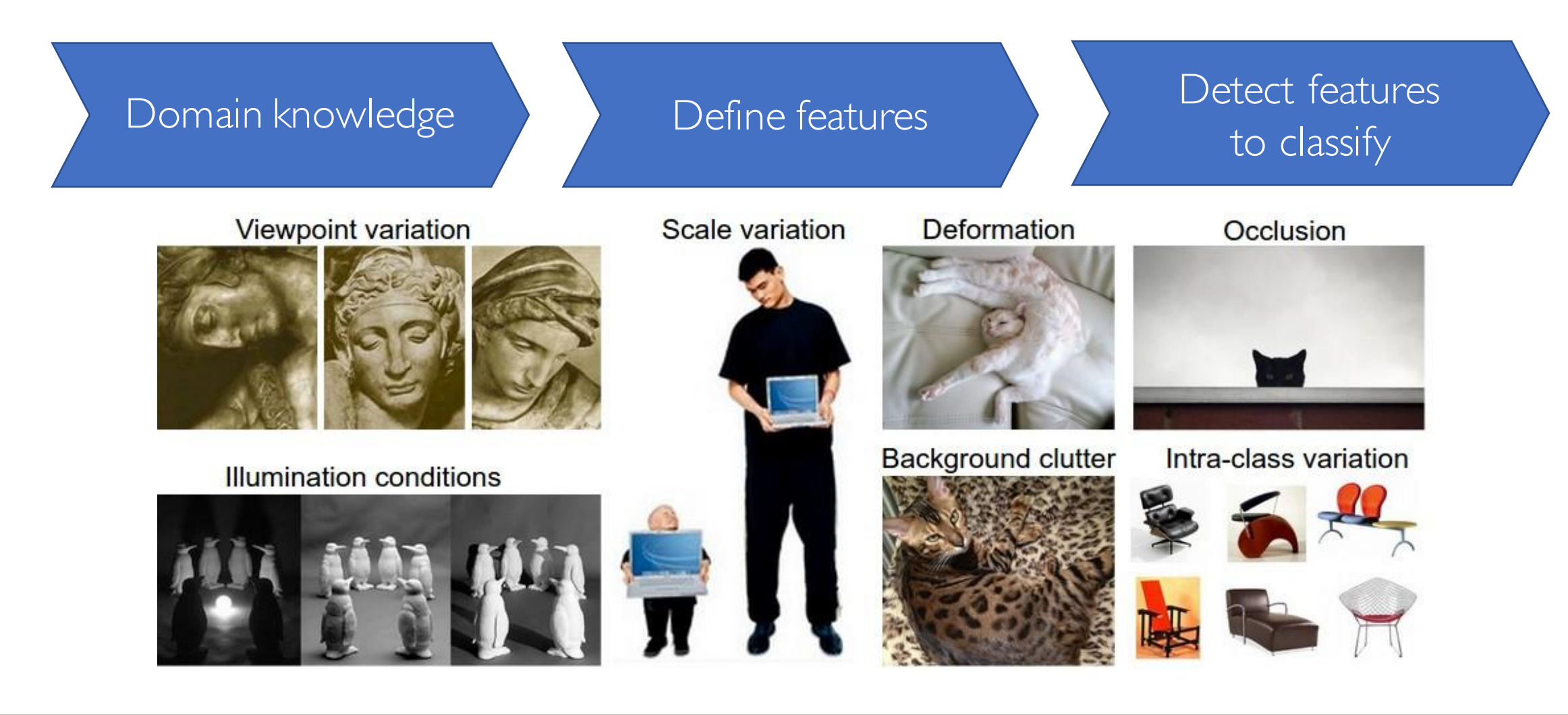

### Manual Feature Extraction

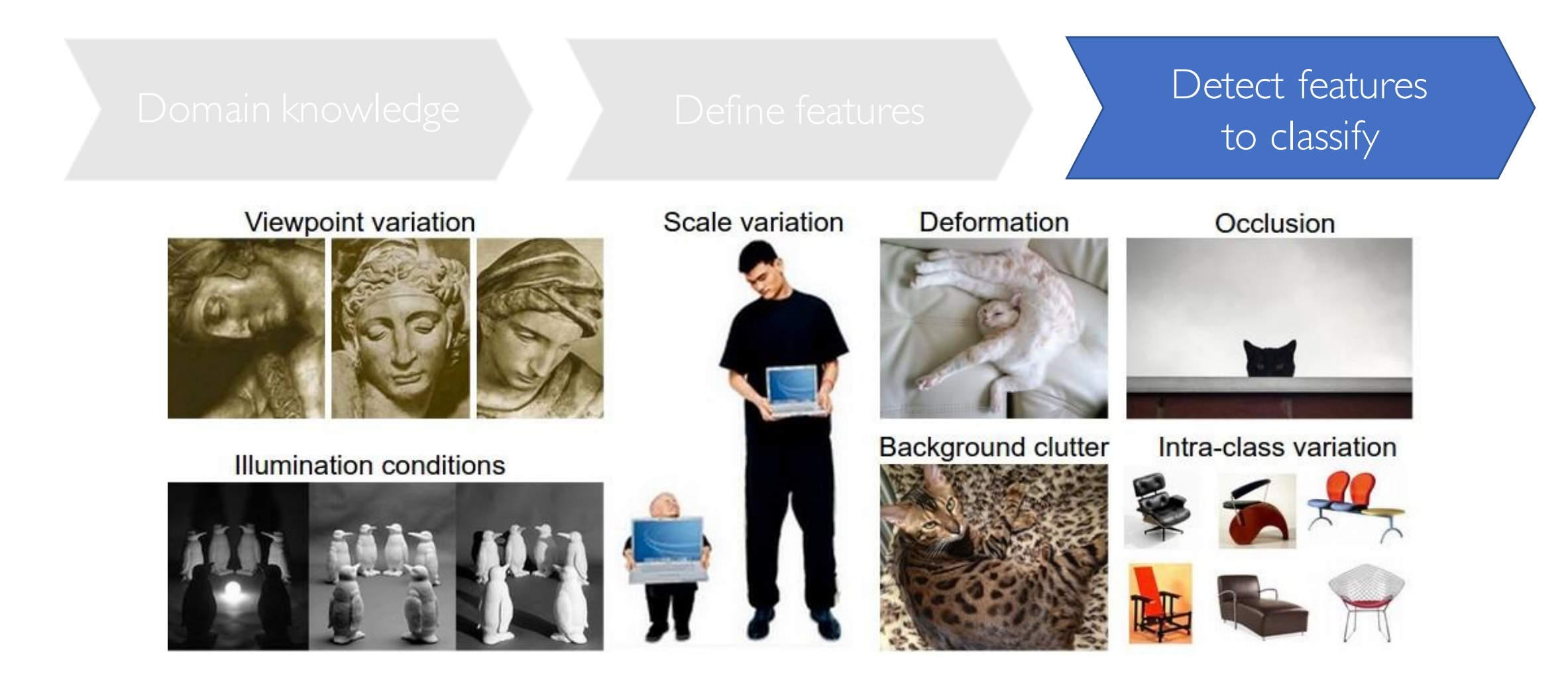

### Learning Feature Representations

### Can we **learn hierarchy of features** directly from the data instead of hand engineering?

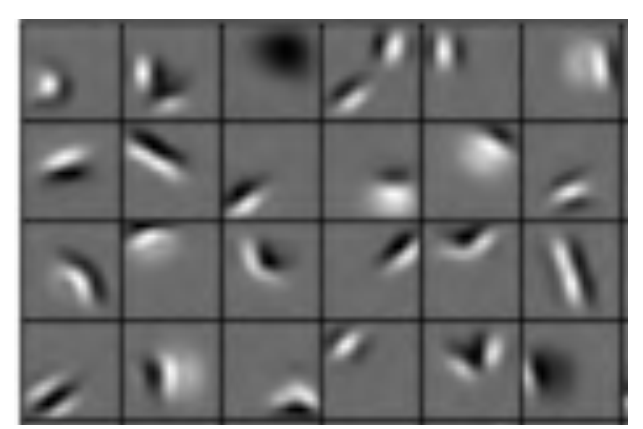

Edges, dark spots **Eyes**, ears, nose **Facial structure** 

#### Low level features Mid level features High level features

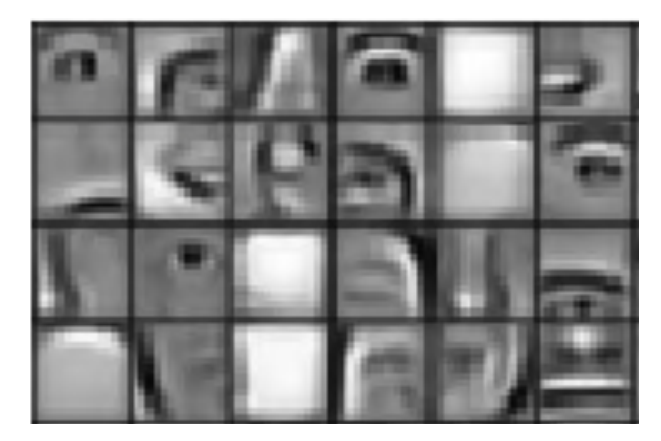

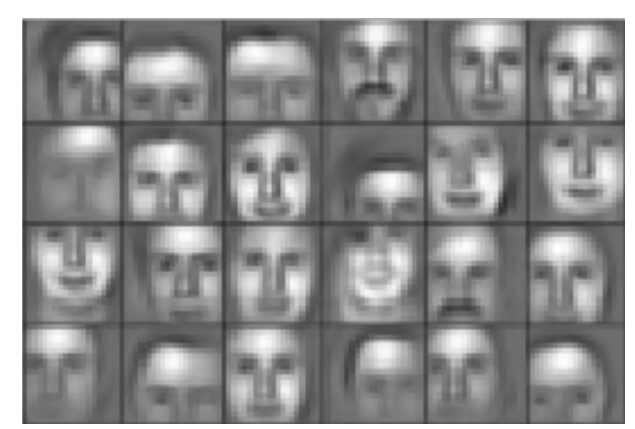

### Learning Visual Features

## Fully Connected Neural Network

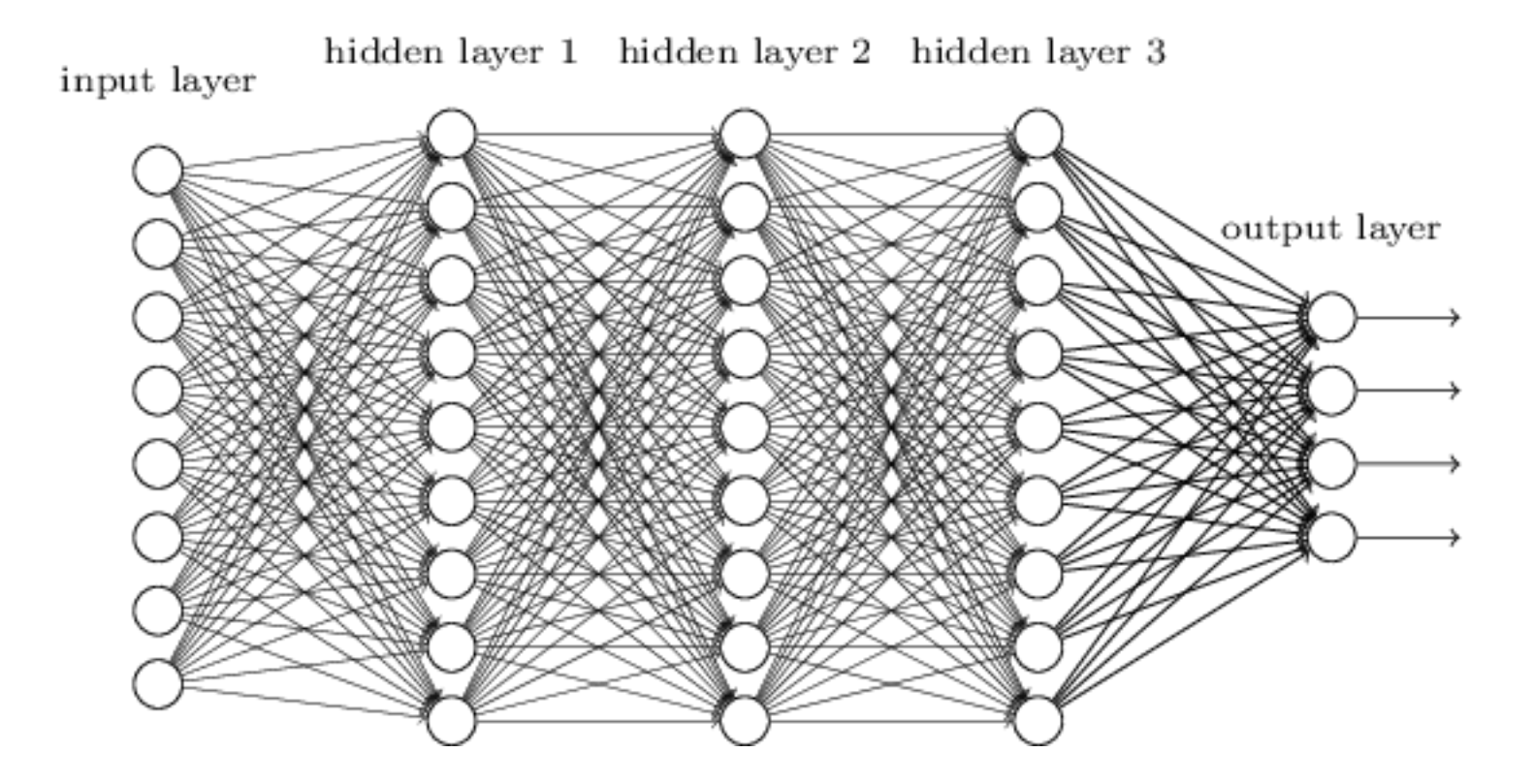

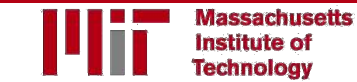

## Fully Connected Neural Network

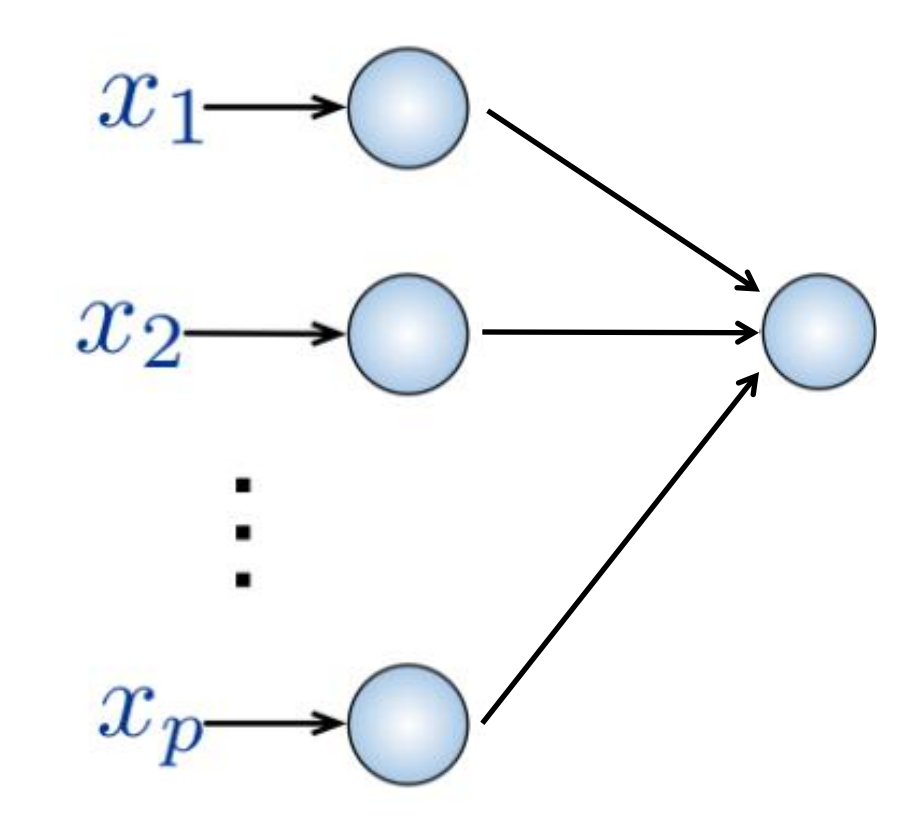

#### **Fully connected:**

- Connect neuron in hidden layer to all neurons in input layer
- No spatial information!
- And many, many parameters!

**Input:** 

• 2D image

values

• Vector of pixel

## Fully Connected Neural Network

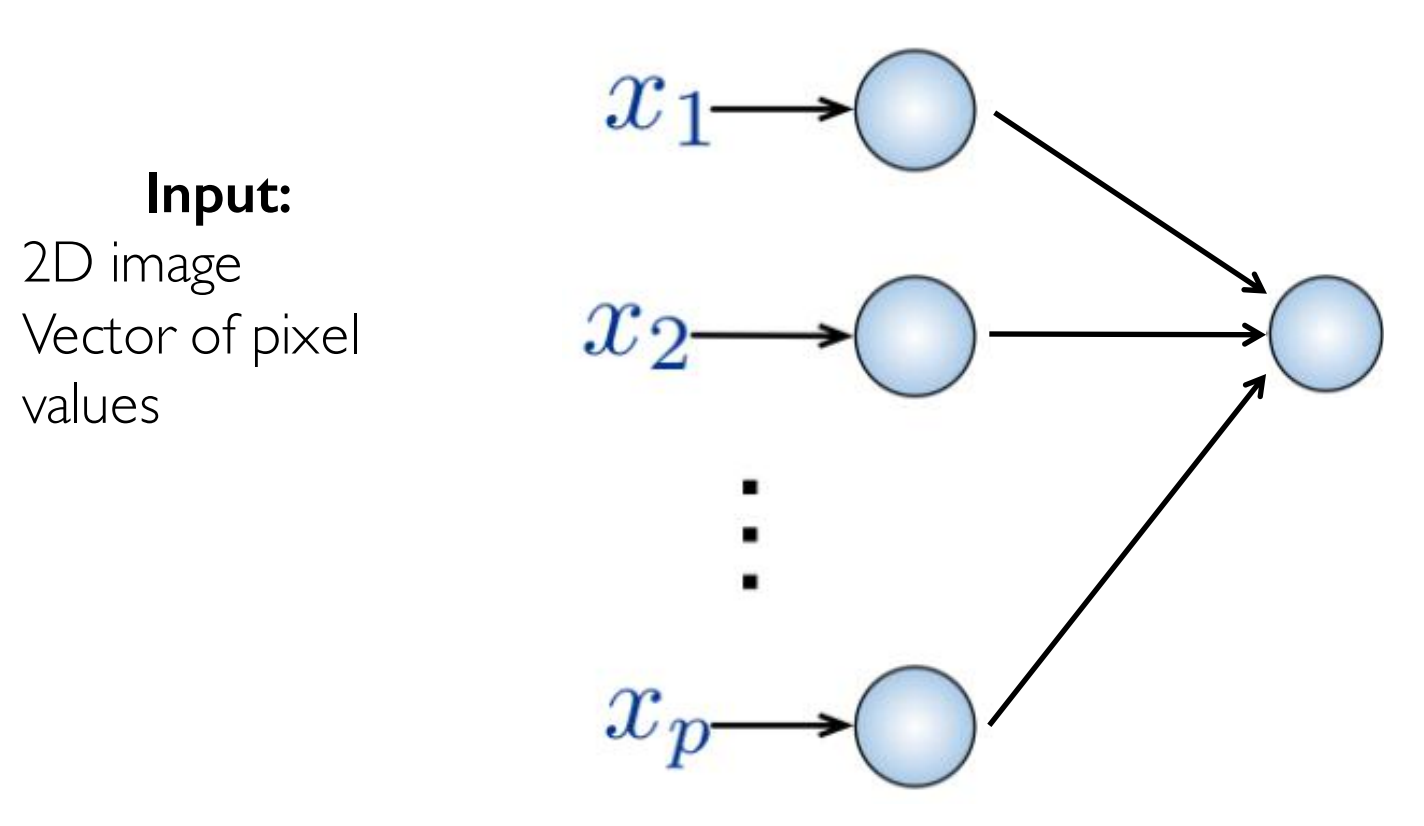

#### **Fully connected:**

- Connect neuron in hidden layer to all neurons in input layer
- No spatial information!
- And many, many parameters!

How can we use **spatial structure** in the input to inform the architecture of the network?

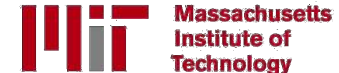

• 2D image

values

# Using Spatial Structure

**Input:** 2D image. Array of pixel values

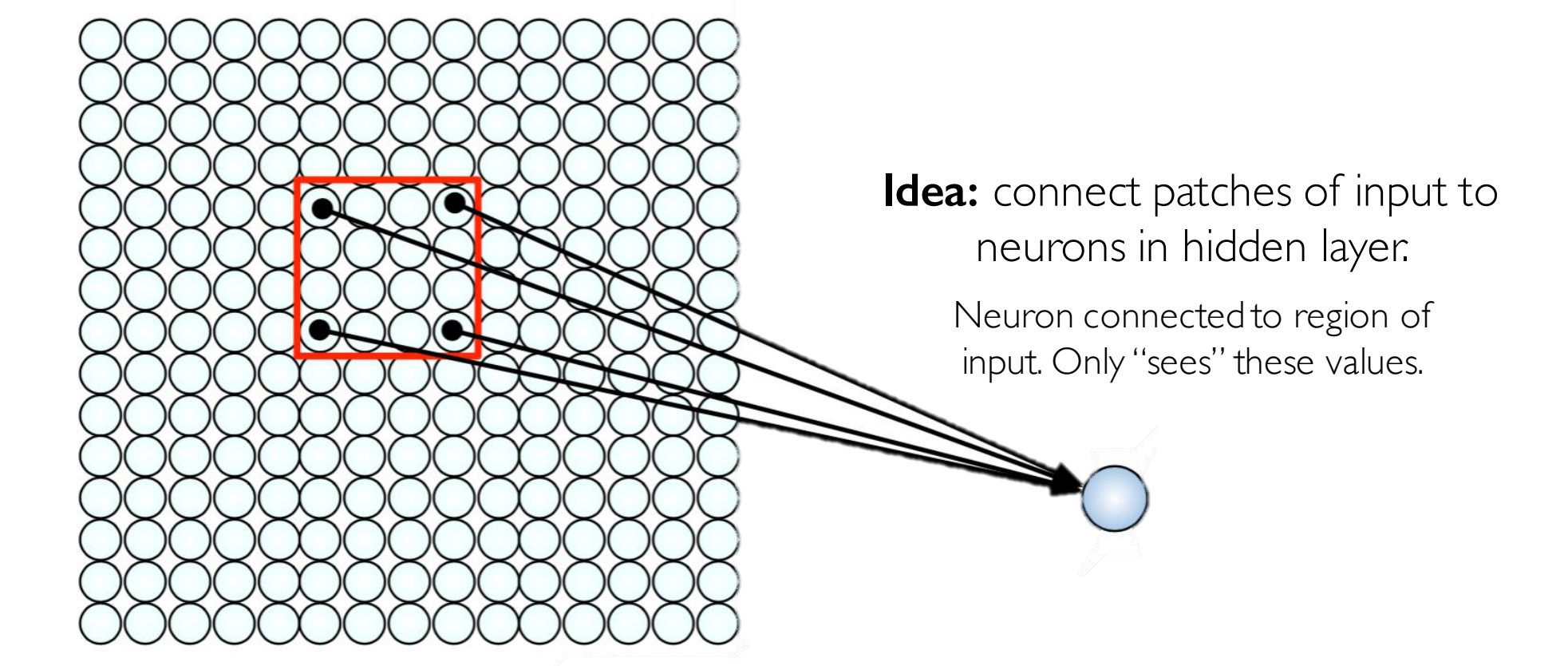

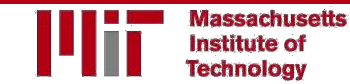

# Using Spatial Structure

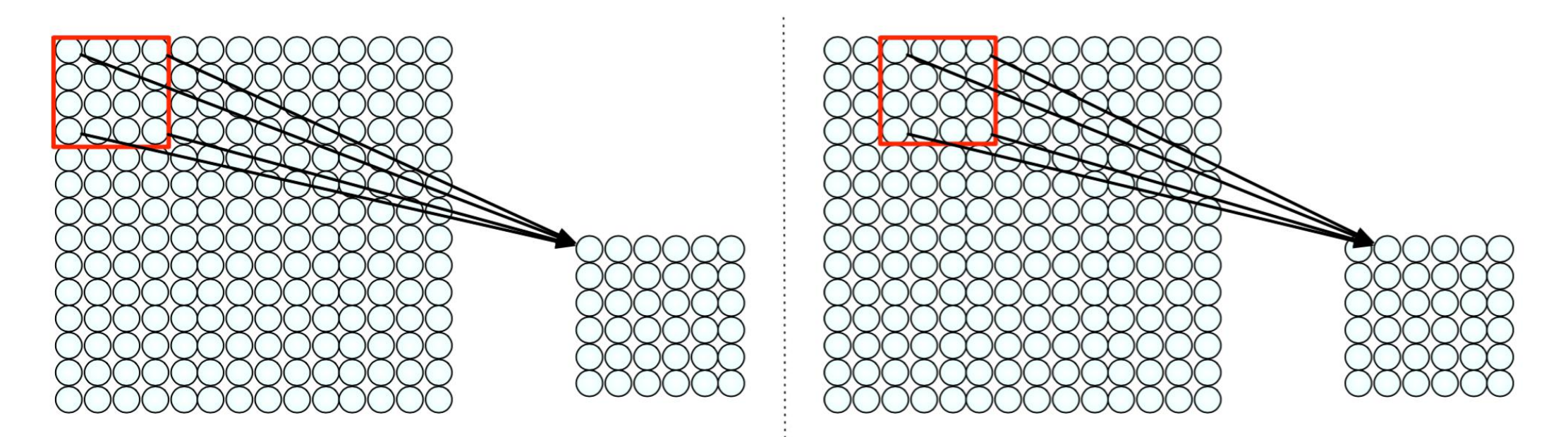

Connect patch in input layer to a single neuron in subsequent layer. Use a sliding window to define connections. *How can we* **weight** *the patch to detect particular features?* 

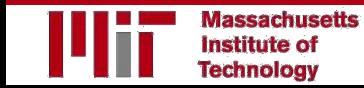

## Applying Filters to Extract Features

1) Apply a set of weights – a filter – to extract **local features**

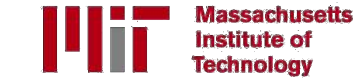

# Applying Filters to Extract Features

1) Apply a set of weights – a filter – to extract **local features**

2) Use **multiple filters** to extract different features

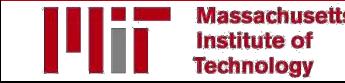

# Applying Filters to Extract Features

1) Apply a set of weights – a filter – to extract **local features**

2) Use **multiple filters** to extract different features

3) Spatially **share** parameters of each filter (features that matter in one part of the input should matter elsewhere)

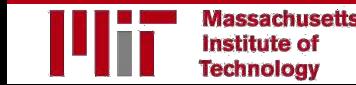

### Feature Extraction with Convolution

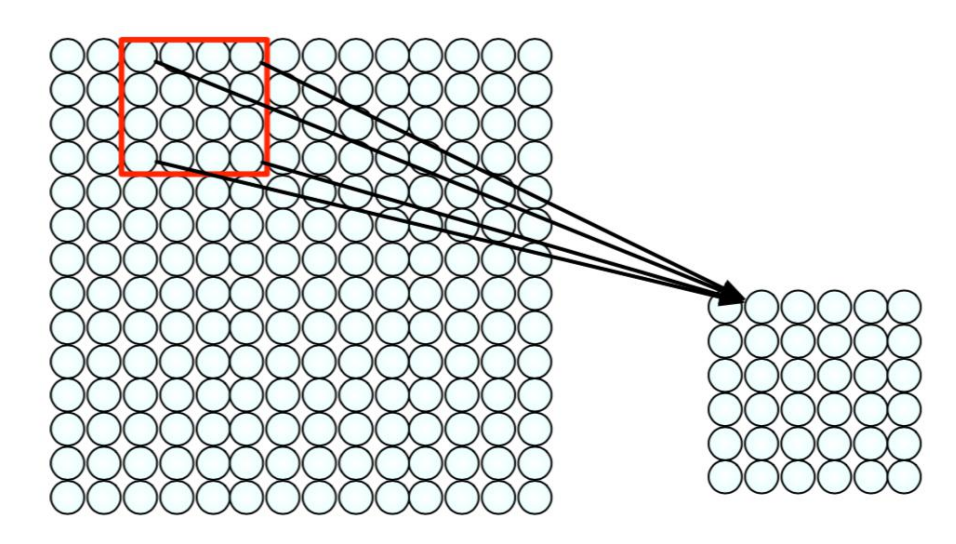

- Filter of size 4x4 : 16 different weights
- Apply this same filter to 4x4 patches in input
- Shift by 2 pixels for next patch

This "patchy" operation is **convolution**

1) Apply a set of weights – a filter – to extract **local features** 

2) Use **multiple filters** to extract different features

3) **Spatially share** parameters of each filter

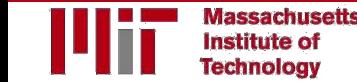

### Feature Extraction and Convolution A Case Study

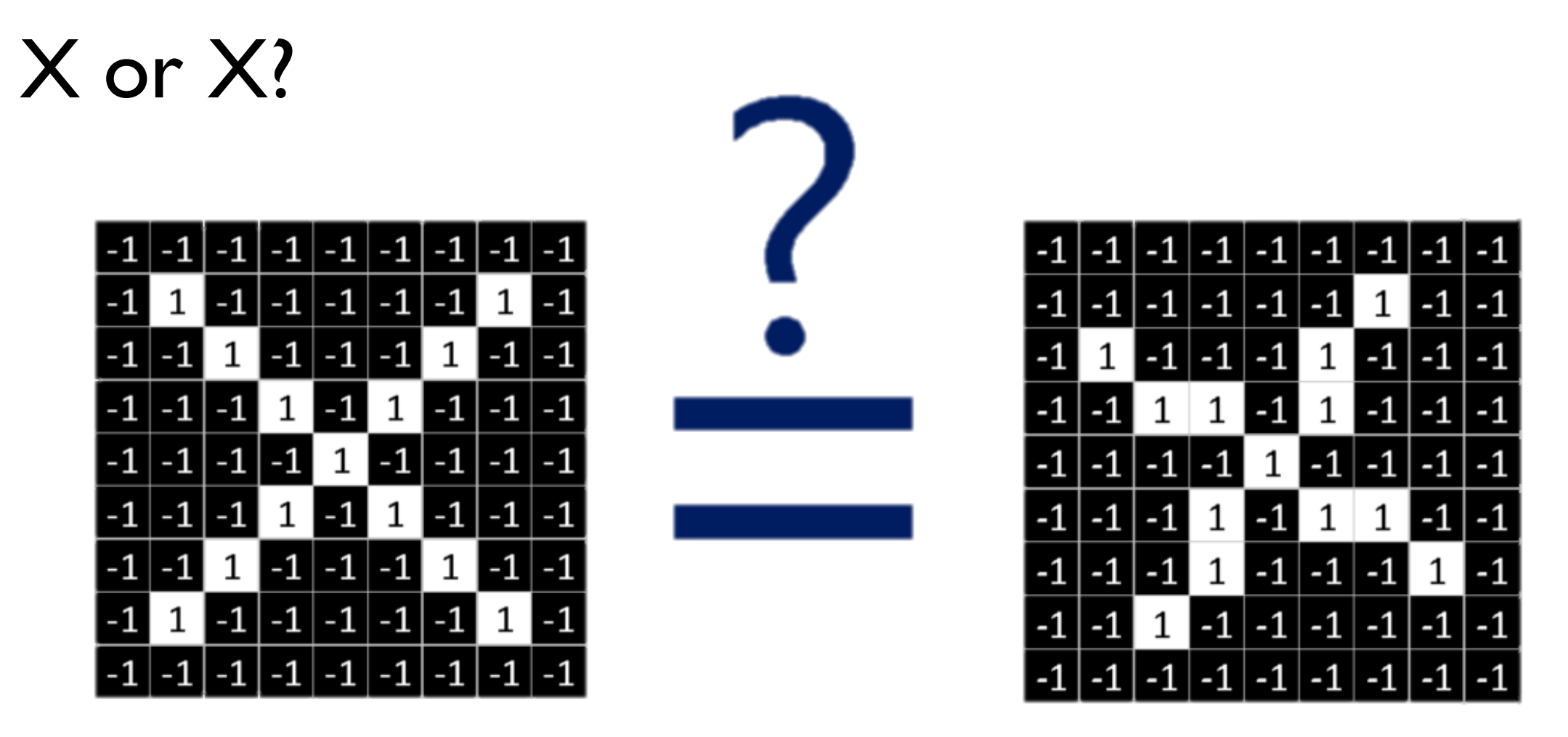

Image is represented as matrix of pixel values… and computers are literal! We want to be able to classify an X as an X even if it's shifted, shrunk, rotated, deformed.

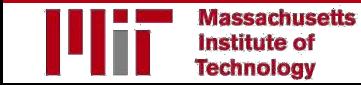

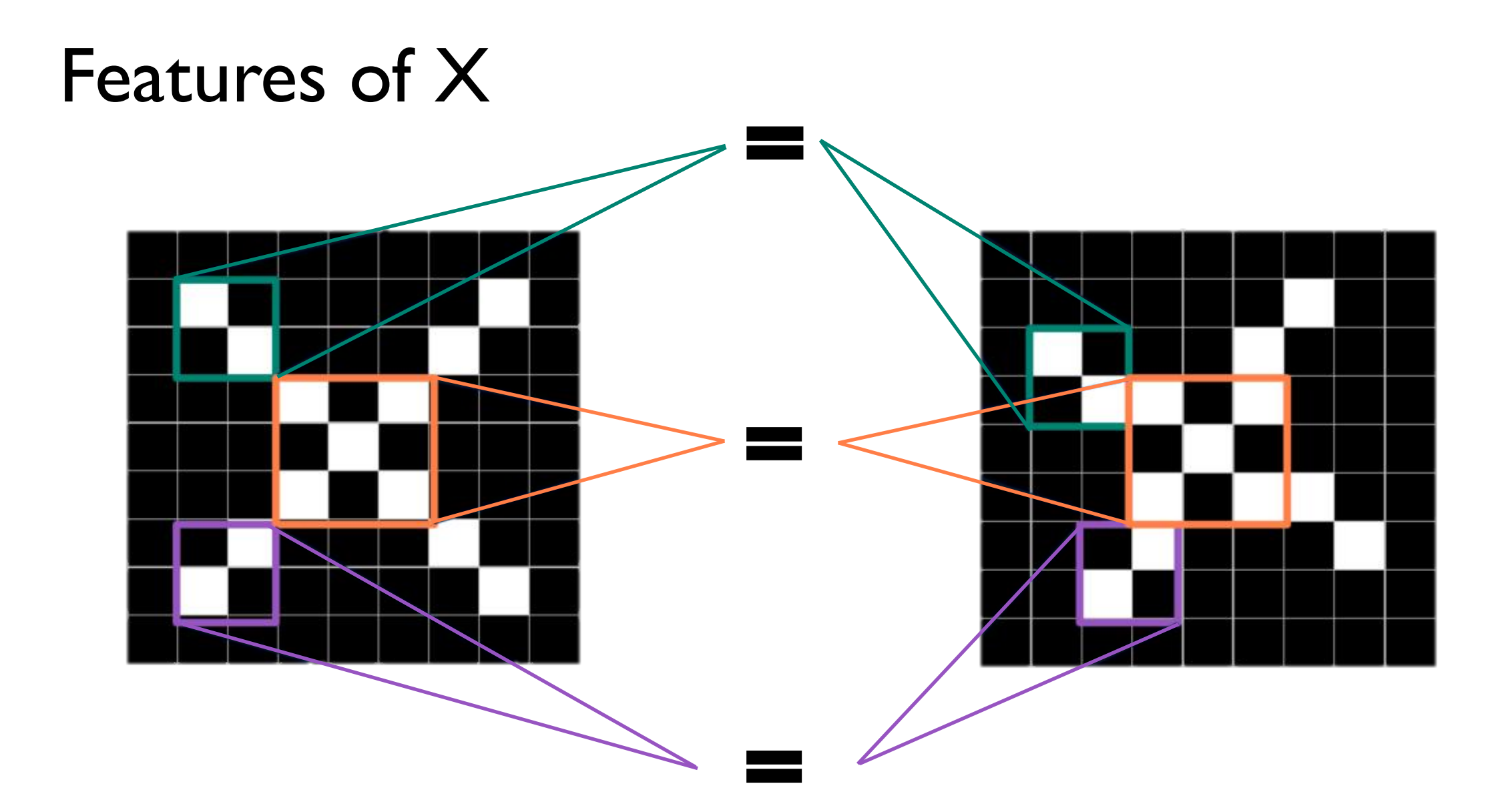

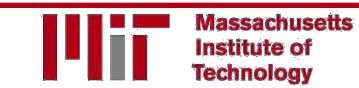

6.S191 Introduction to Deep Learning introtodeeplearning.com

### Filters to Detect X Features

filters

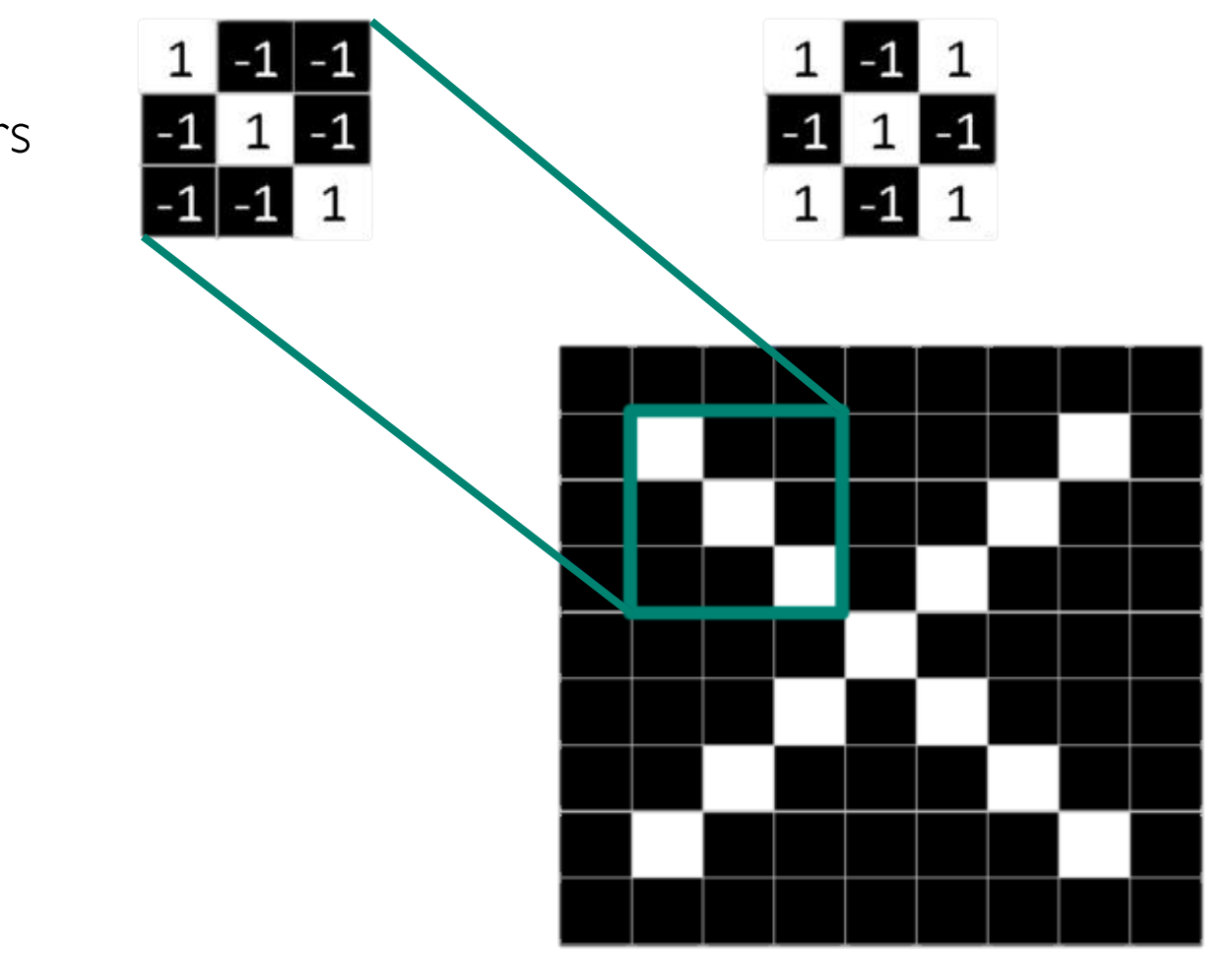

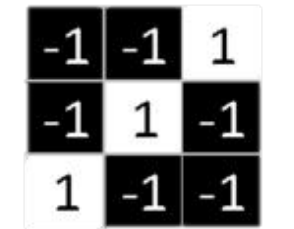

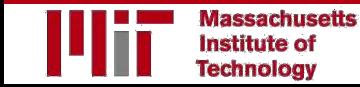

6.S191 Introduction to Deep Learning introtodeeplearning.com

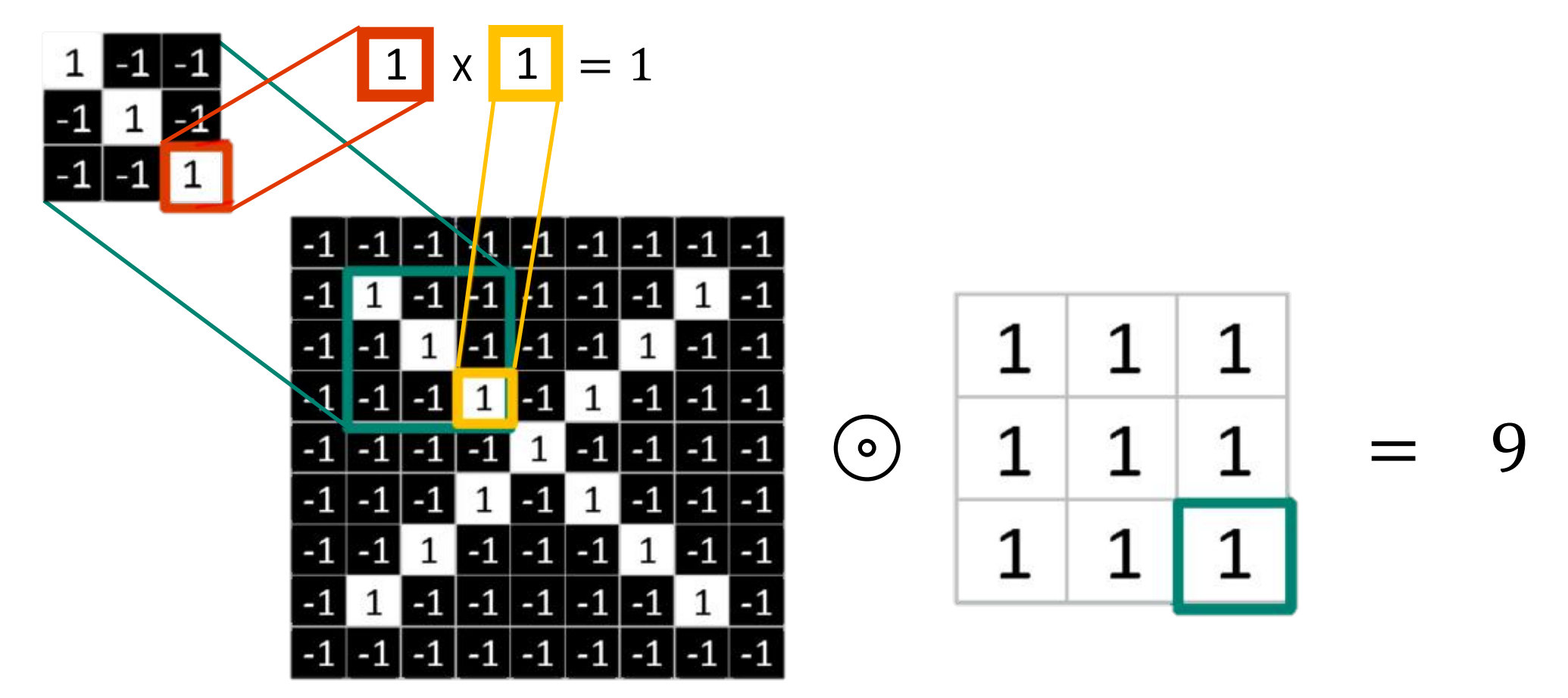

Element wise multiply **Add outputs** 

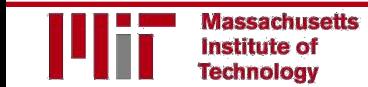

6.S191 Introduction to Deep Learning

introtodeeplearning.com

Suppose we want to compute the convolution of a 5x5 image and a 3x3 filter:

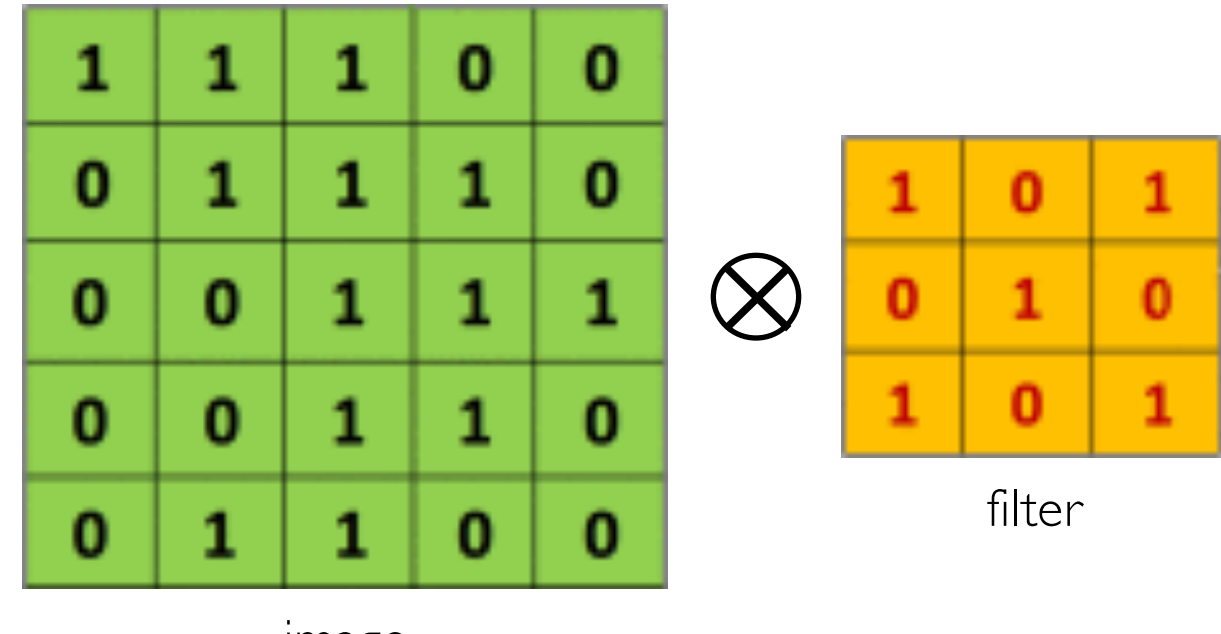

image

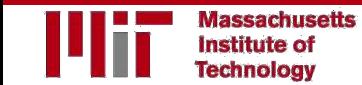

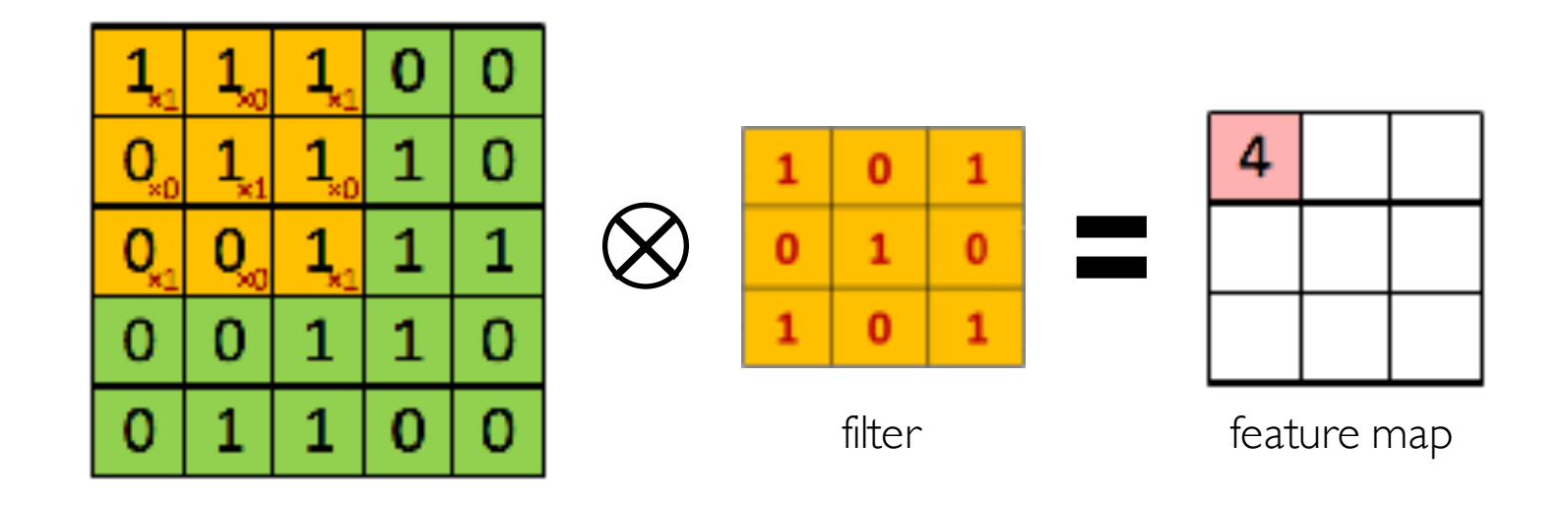

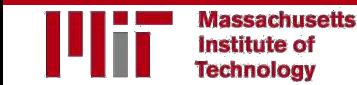

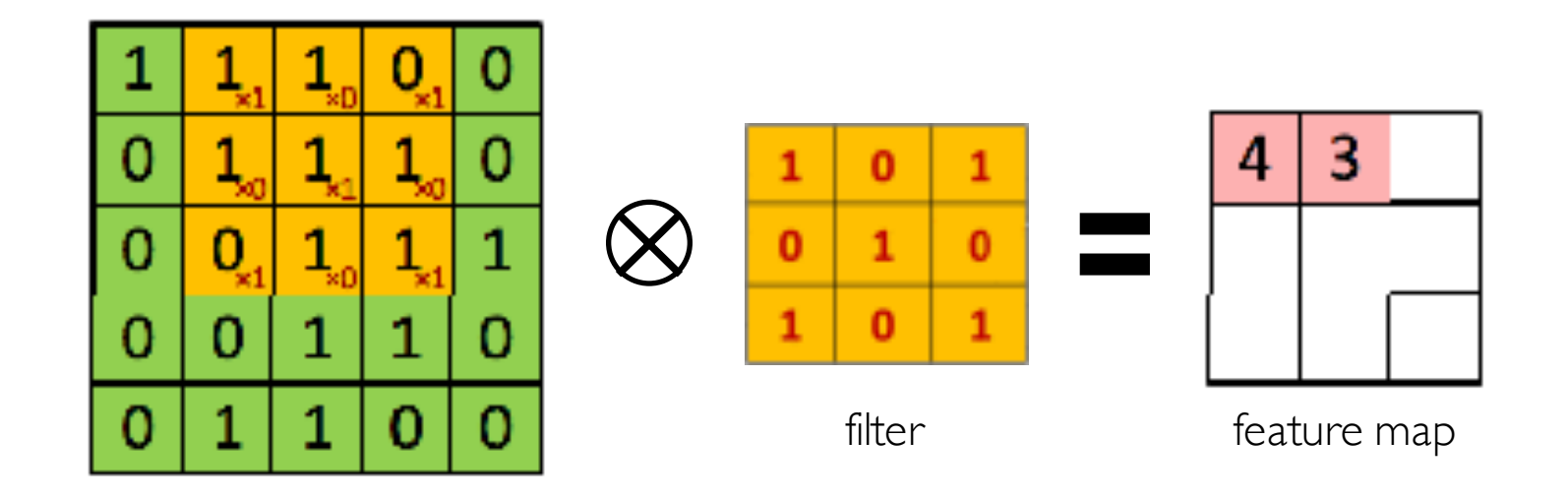

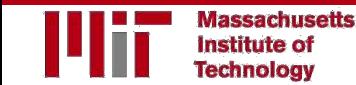

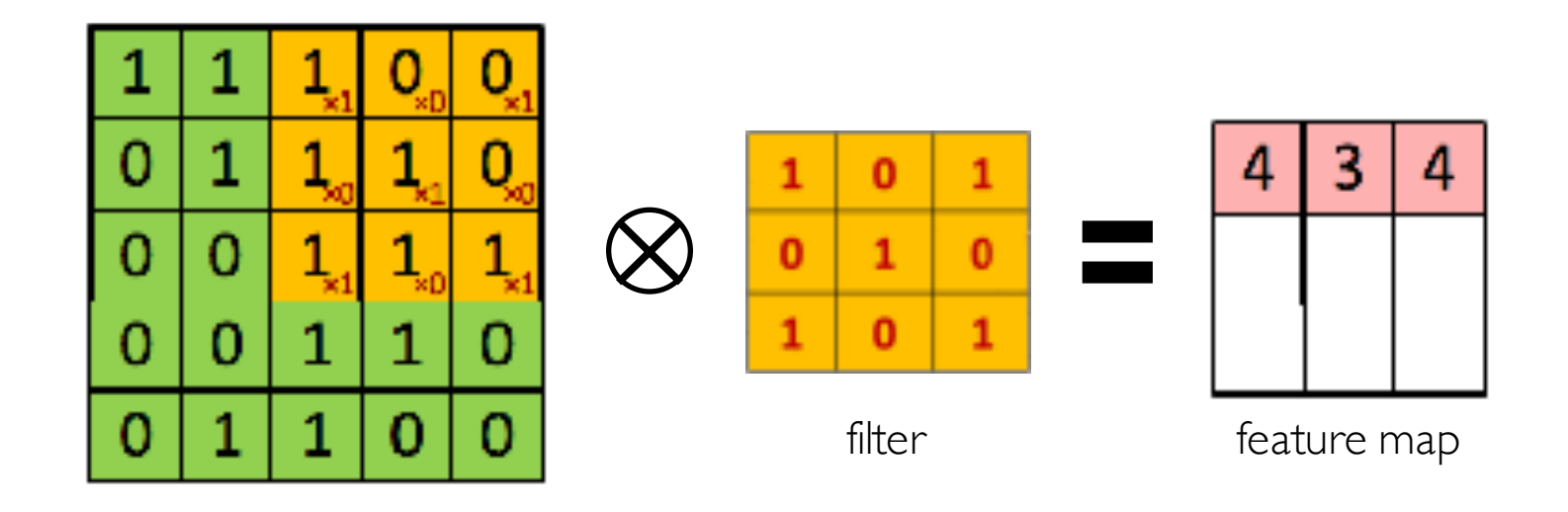

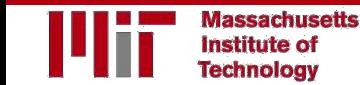

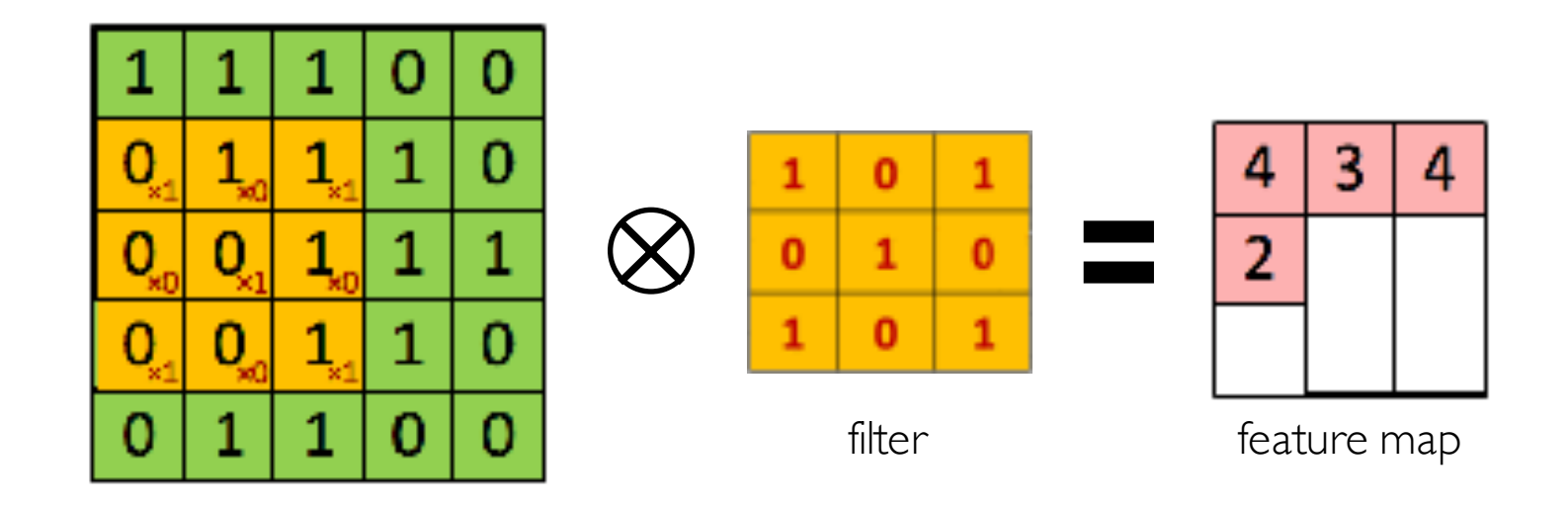

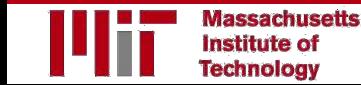

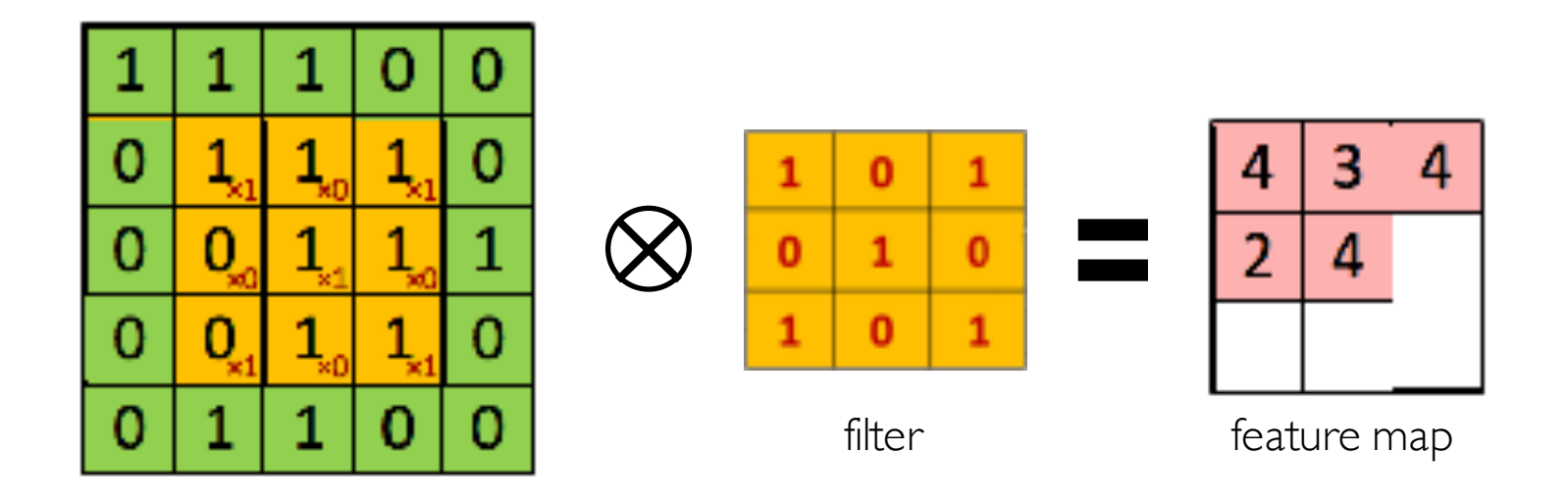

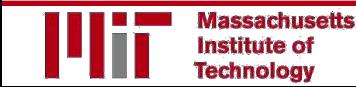

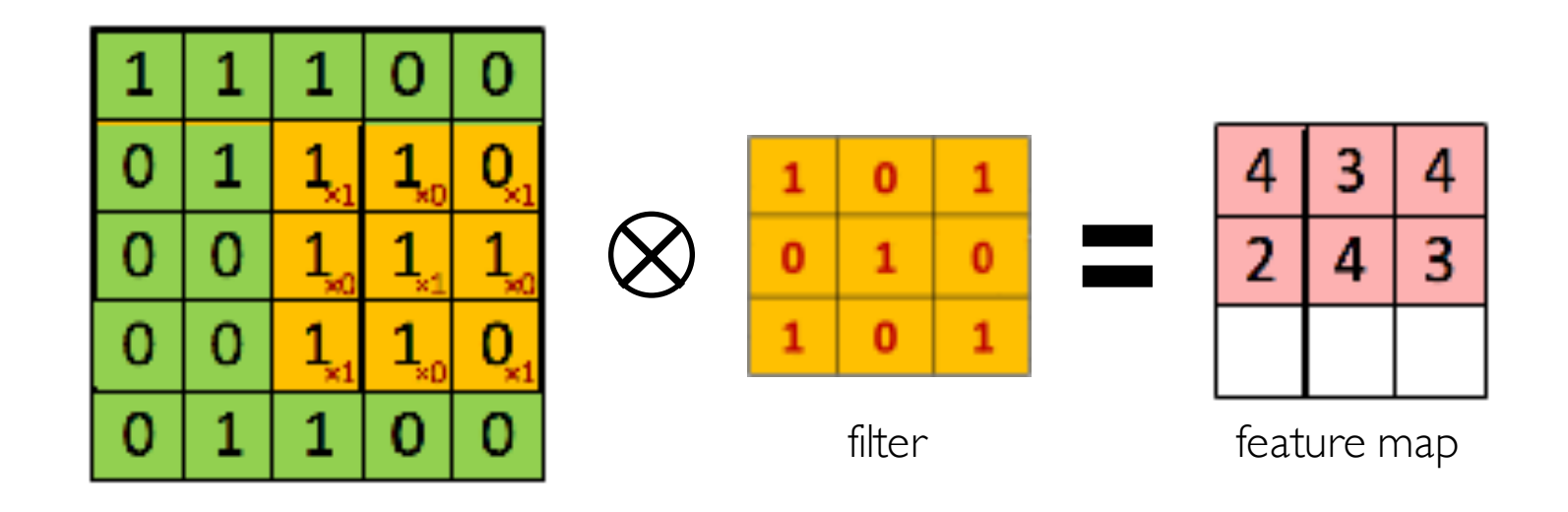

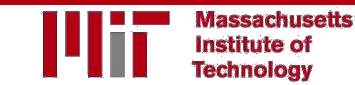
## The Convolution Operation

We slide the 3x3 filter over the input image, element-wise multiply, and add the outputs:

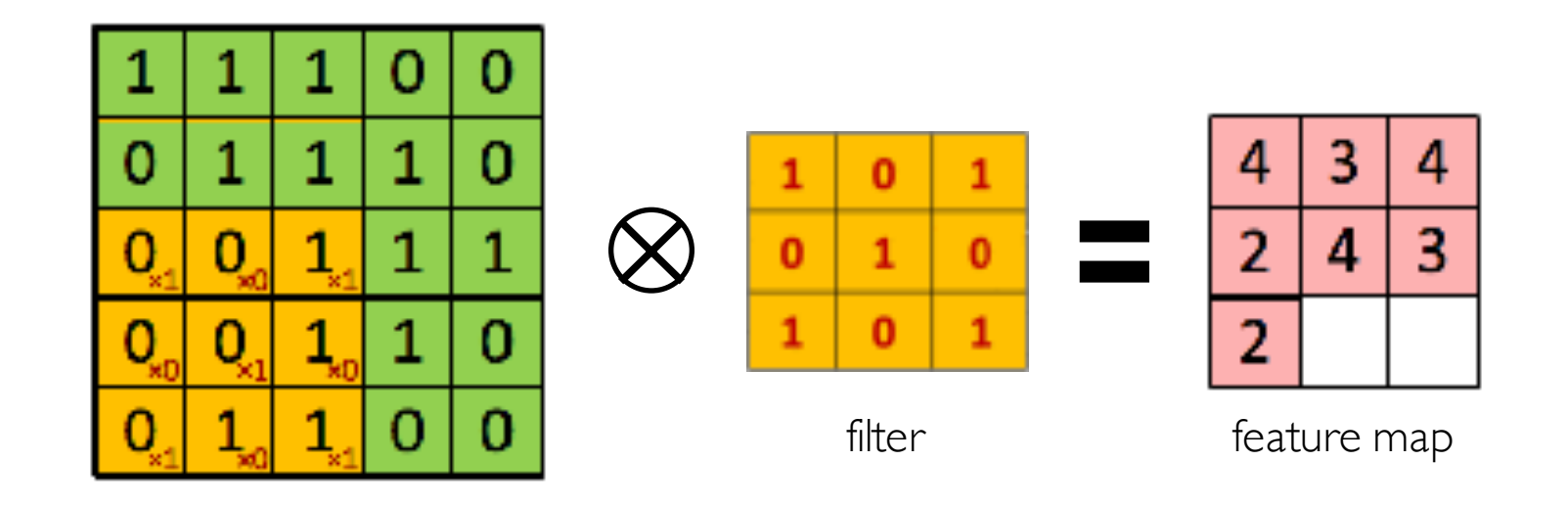

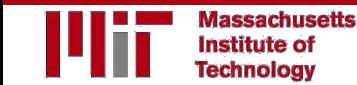

## The Convolution Operation

We slide the 3x3 filter over the input image, element-wise multiply, and add the outputs:

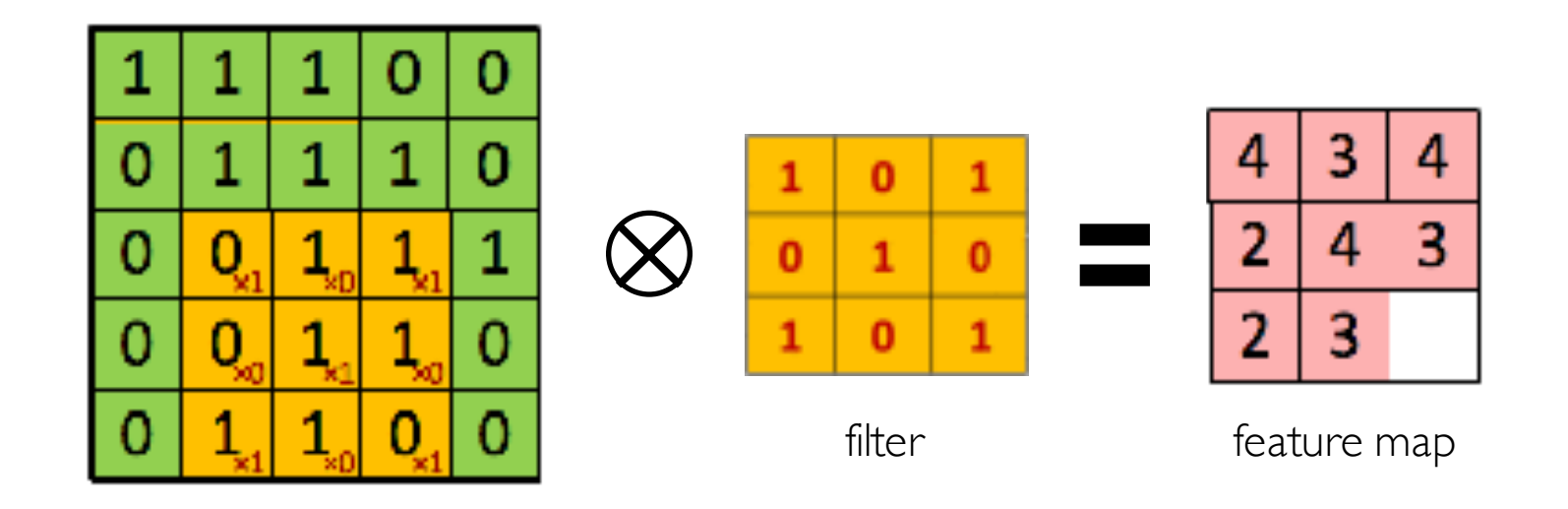

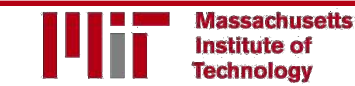

## The Convolution Operation

We slide the 3x3 filter over the input image, element-wise multiply, and add the outputs:

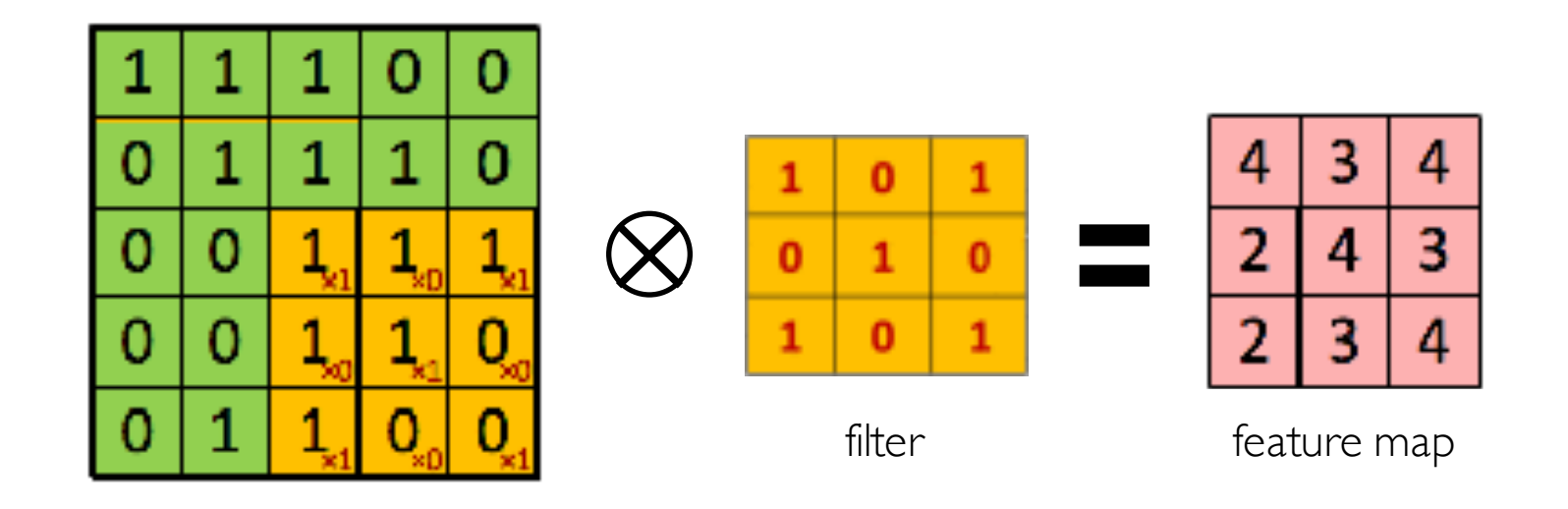

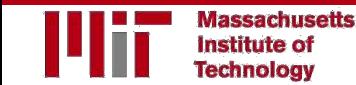

### Producing Feature Maps

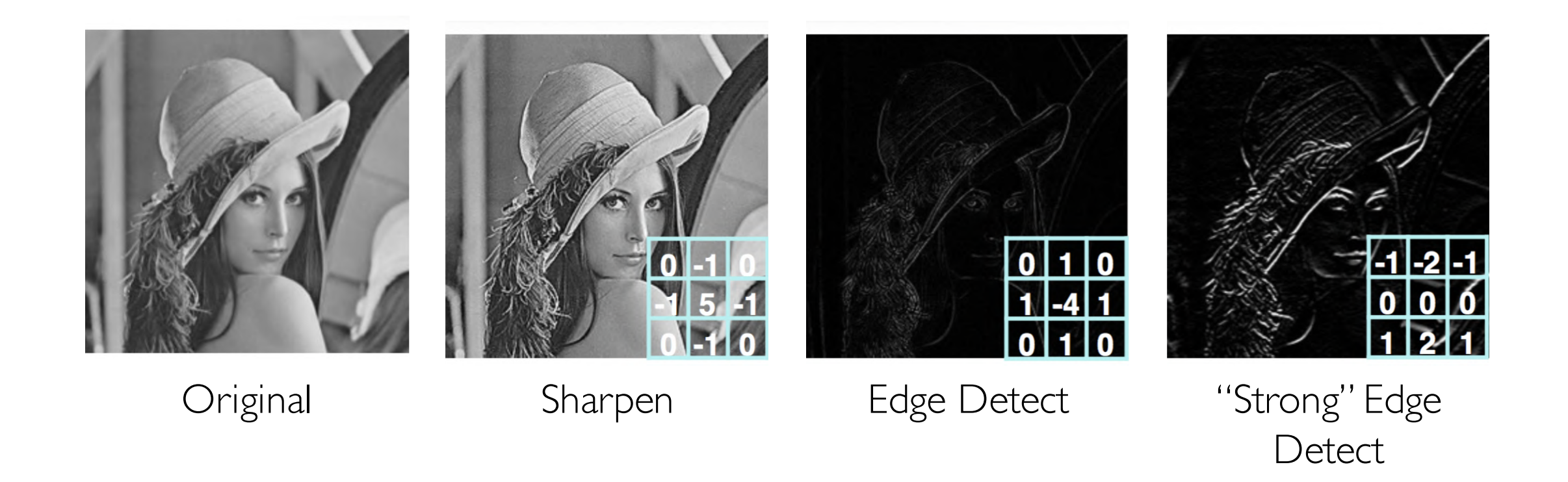

### Feature Extraction with Convolution

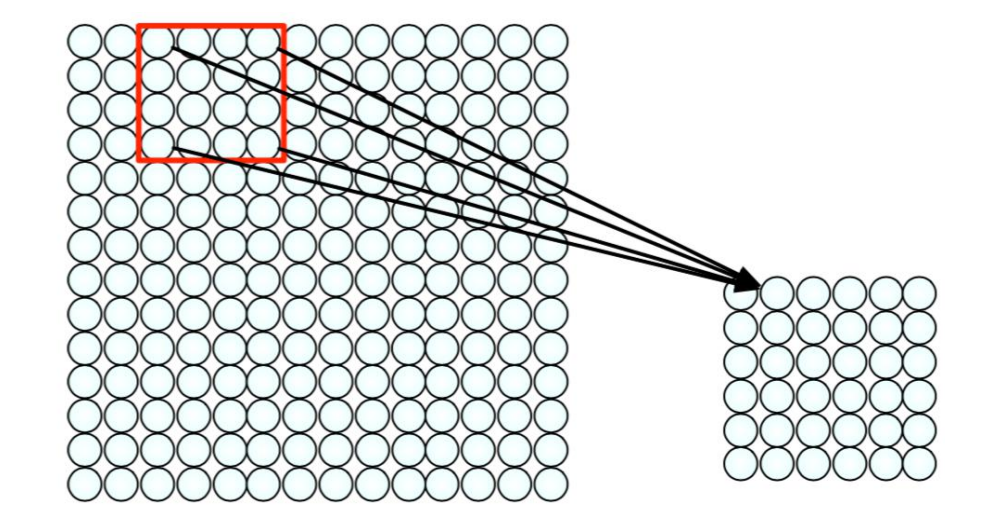

1) Apply a set of weights – a filter – to extract **local features** 

2) Use **multiple filters** to extract different features

3) **Spatially share** parameters of each filter

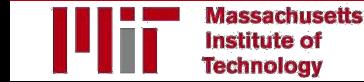

### Convolutional Neural Networks (CNNs)

### CNNs for Classification

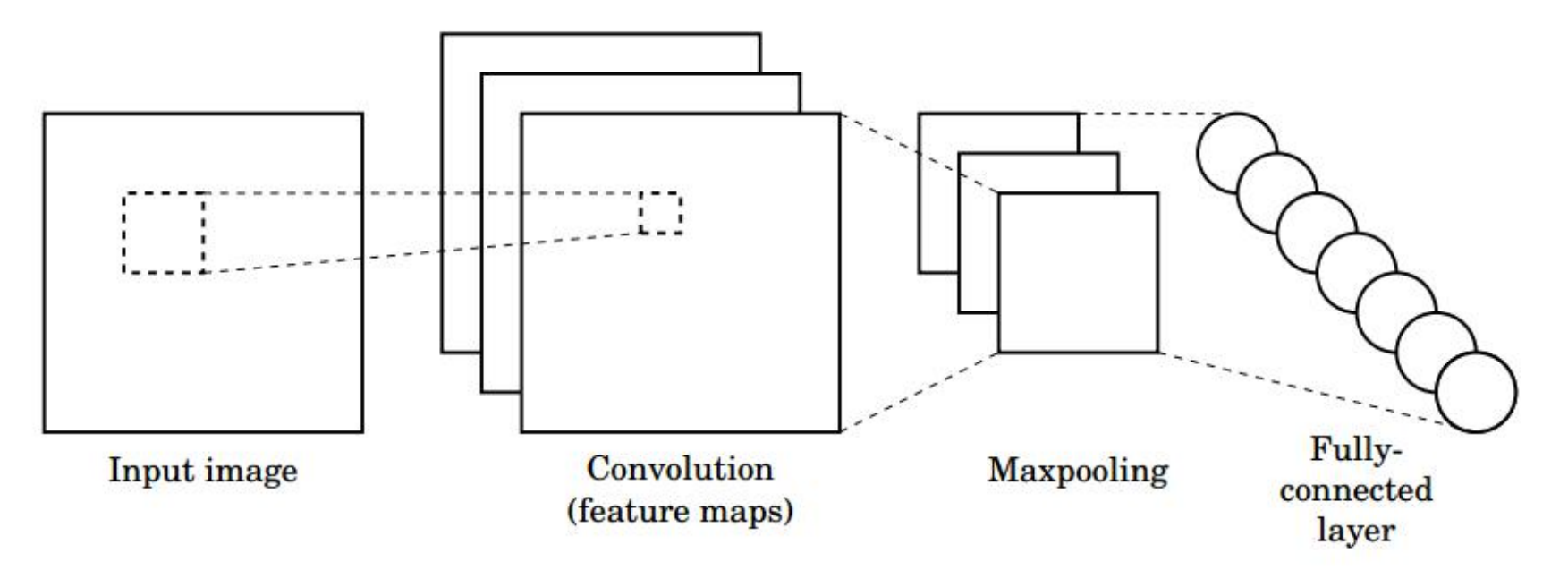

- **1. Convolution**: Apply filters with learned weights to generate feature maps.
- **2. Non-linearity**: Often ReLU.
- **3. Pooling**: Downsampling operation on each feature map.

#### **Train model with image data. Learn weights of filters in convolutional layers.**

**Aassachusetts** Institute of Technology

### Convolutional Layers: Local Connectivity

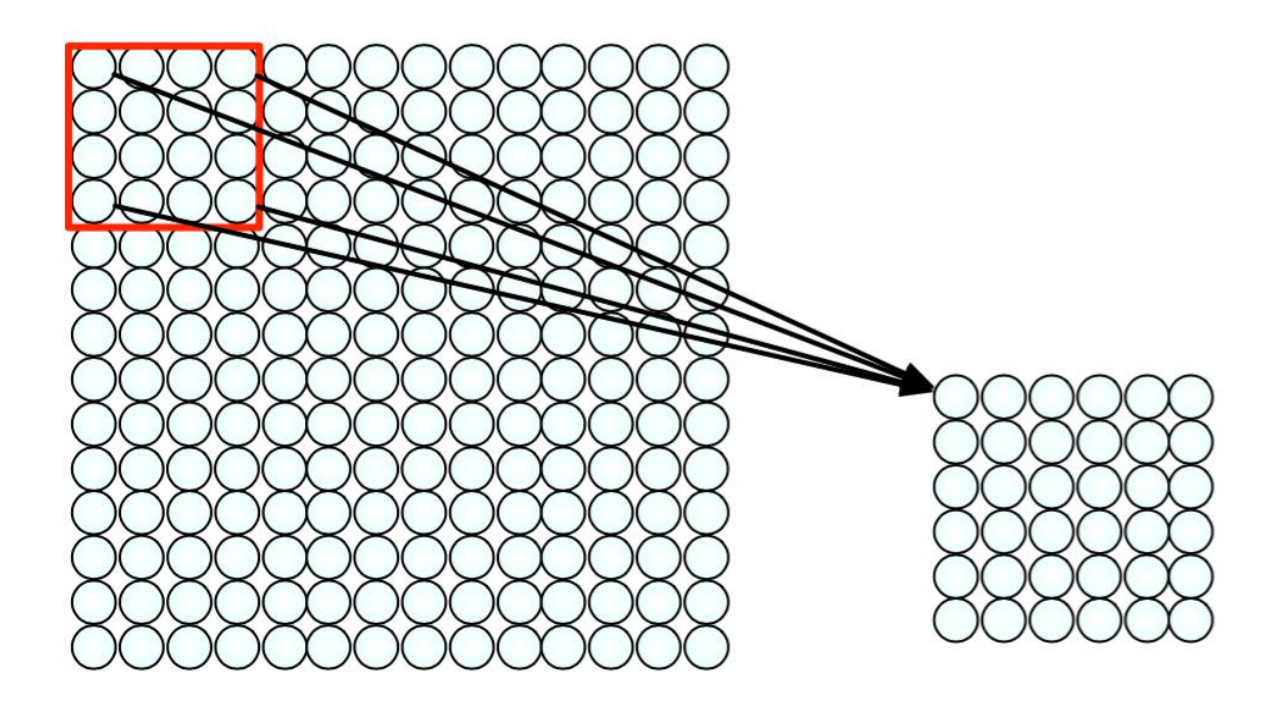

For a neuron in hidden layer:

- Take inputs from patch the neuron "sees"
- Compute weighted sum
- Apply bias

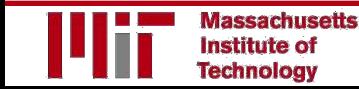

## Convolutional Layers: Local Connectivity

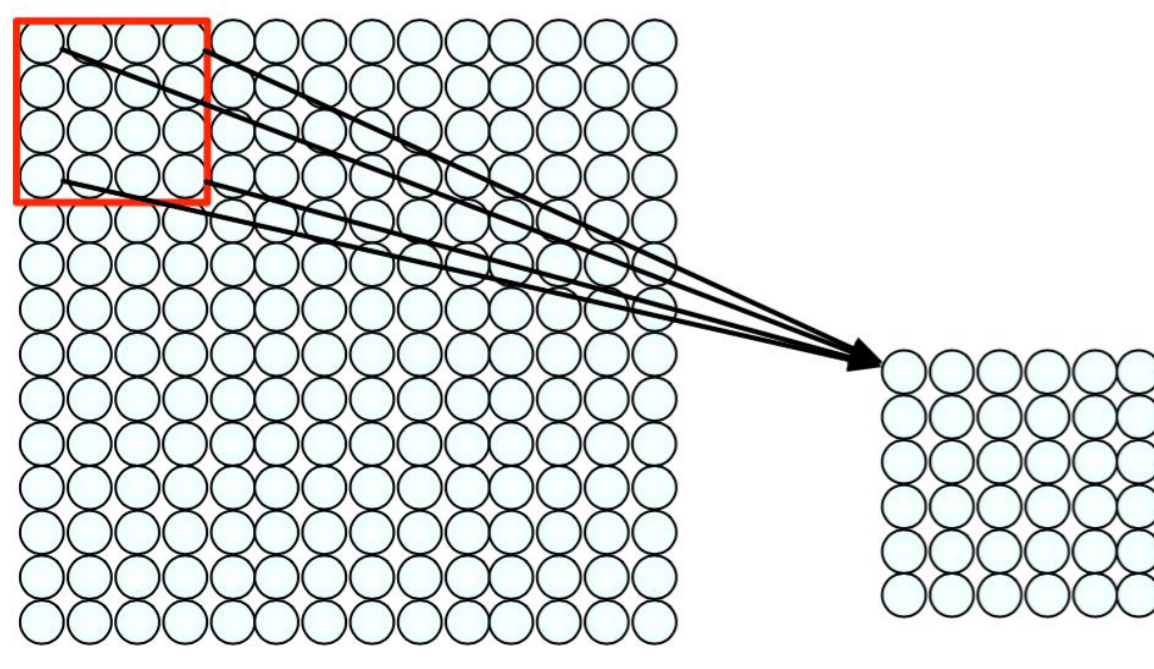

For a neuron in hidden layer:

- Take inputs from patch the neuron "sees"
- Compute weighted sum
- Apply bias

4x4 filter: matrix of weights  $\theta_{ij}$ 

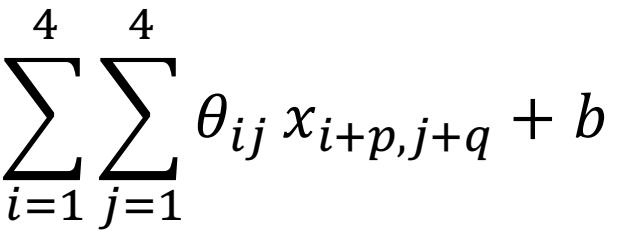

applying a window of weights computing linear combinations activating with non-linear function

for neuron (p,q) in hidden layer

### CNNs: Spatial Arrangement of Output Volume

**depth** 32 **height** 32 **width** 3

#### **Layer Dimensions:**  $h x w x d$

where h and w are spatial dimensions  $d$  (depth) = number of filters

**Stride:**

Filter step size

#### **Receptive Field:**

Locations in input image that a node is path connected to

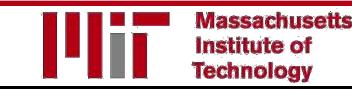

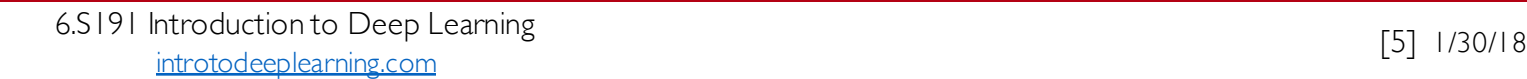

## Introducing Non-Linearity

- Apply after every convolution operation (i.e., after convolutional layers)
- ReLU: pixel-by-pixel operation that replaces all negative values by zero. **Non-linear operation**

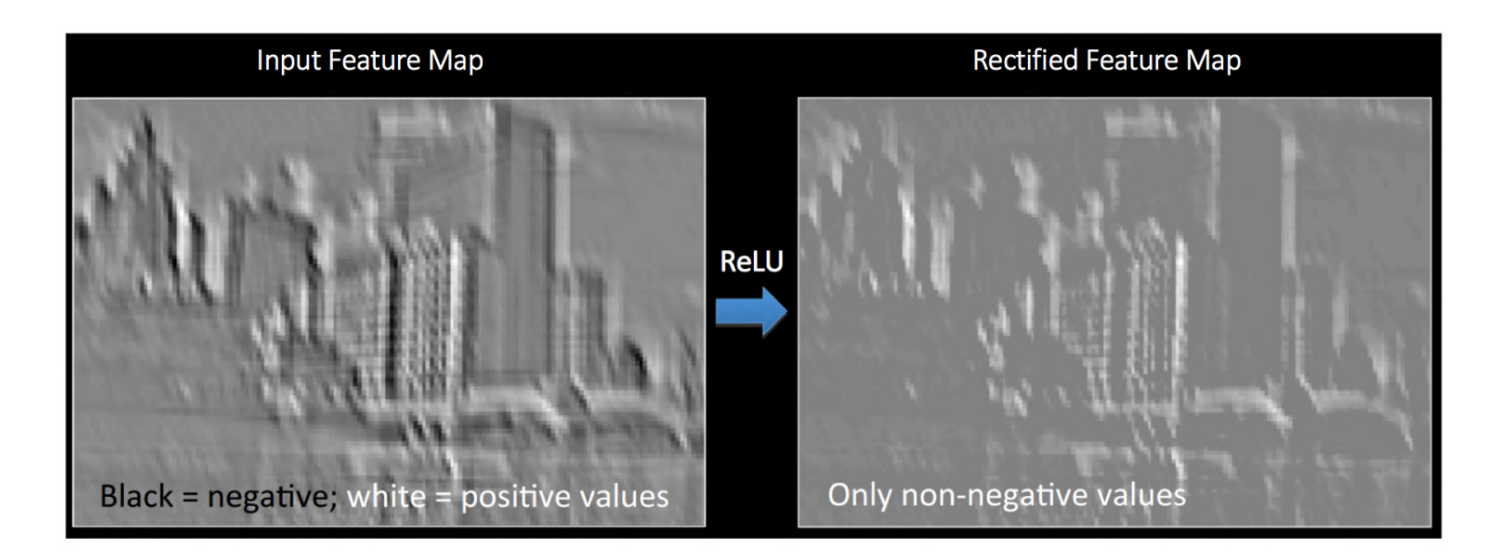

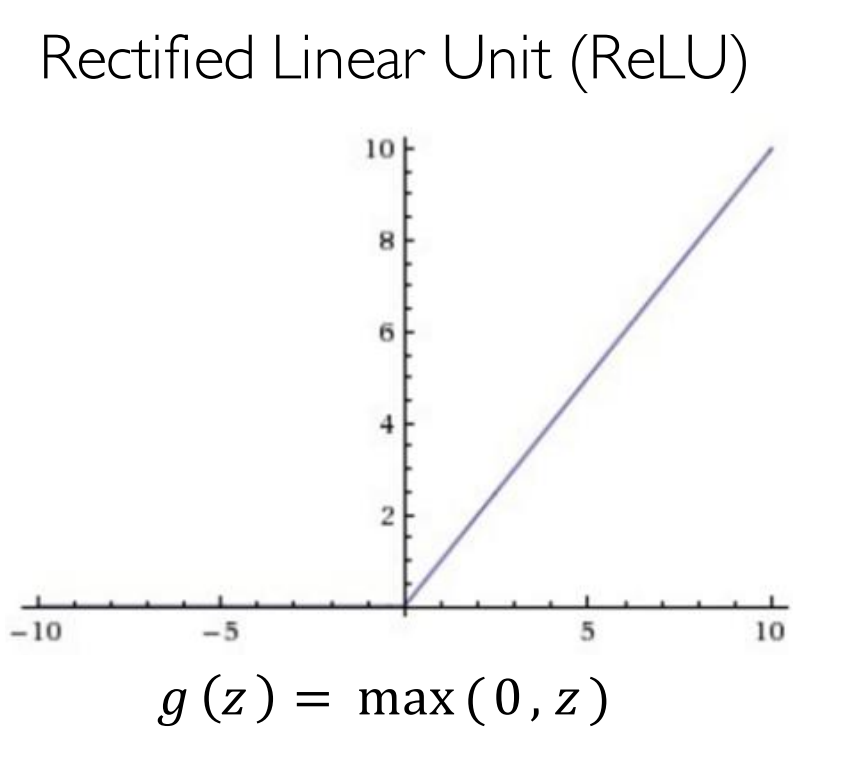

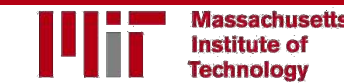

## Pooling

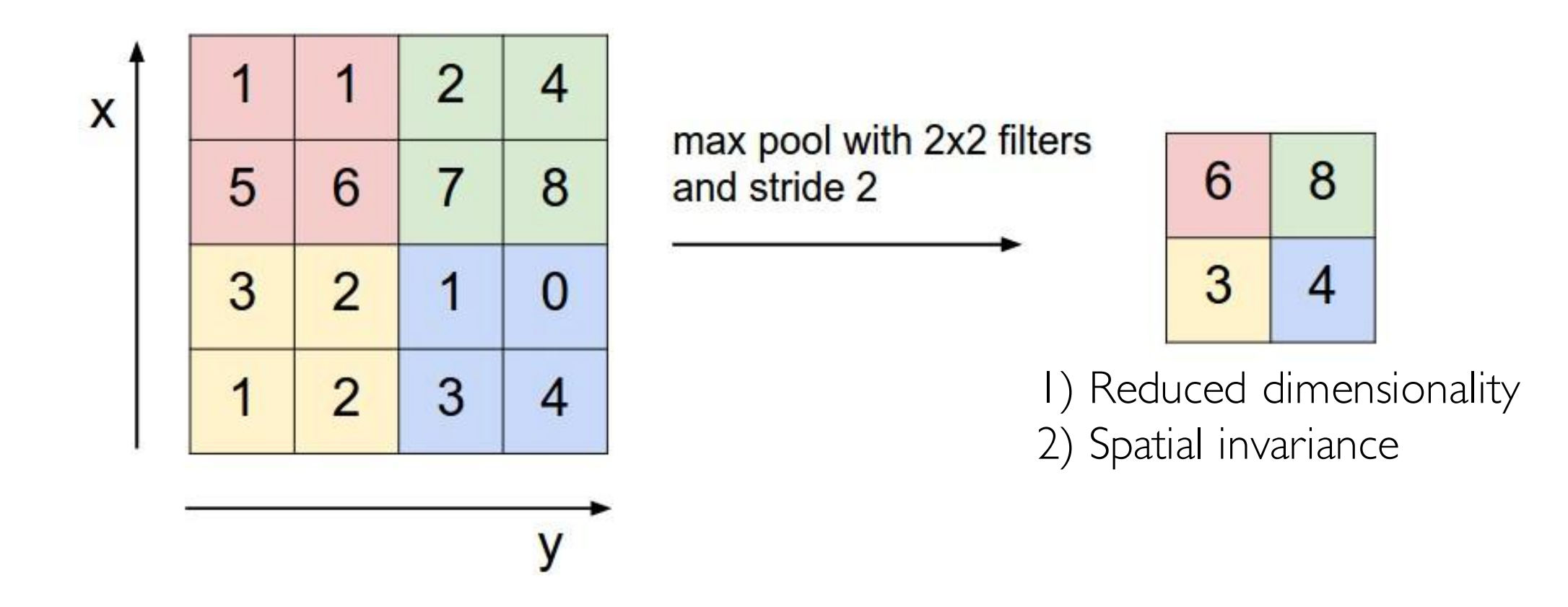

How else can we downsample and preserve spatial invariance?

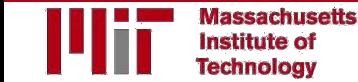

### Representation Learning in Deep CNNs

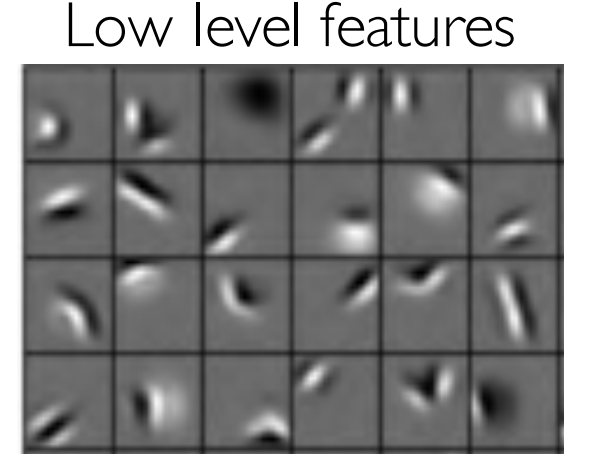

Edges, dark spots

Mid level features

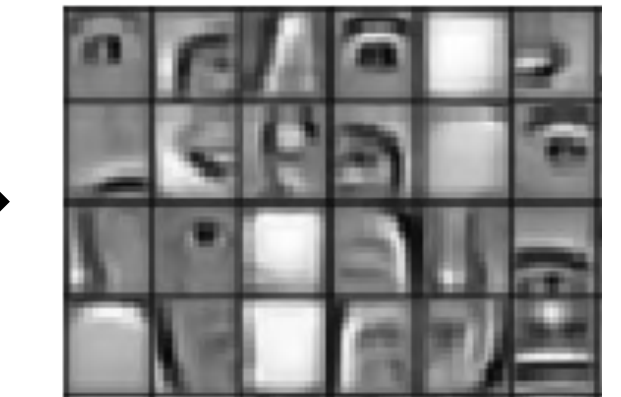

Eyes, ears, nose Conv Layer I Conv Layer 2 Conv Layer 3

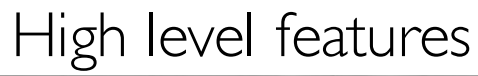

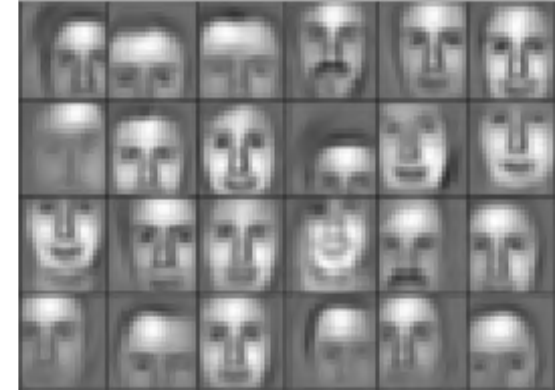

Facial structure

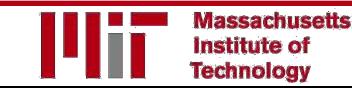

## CNNs for Classification: Feature Learning

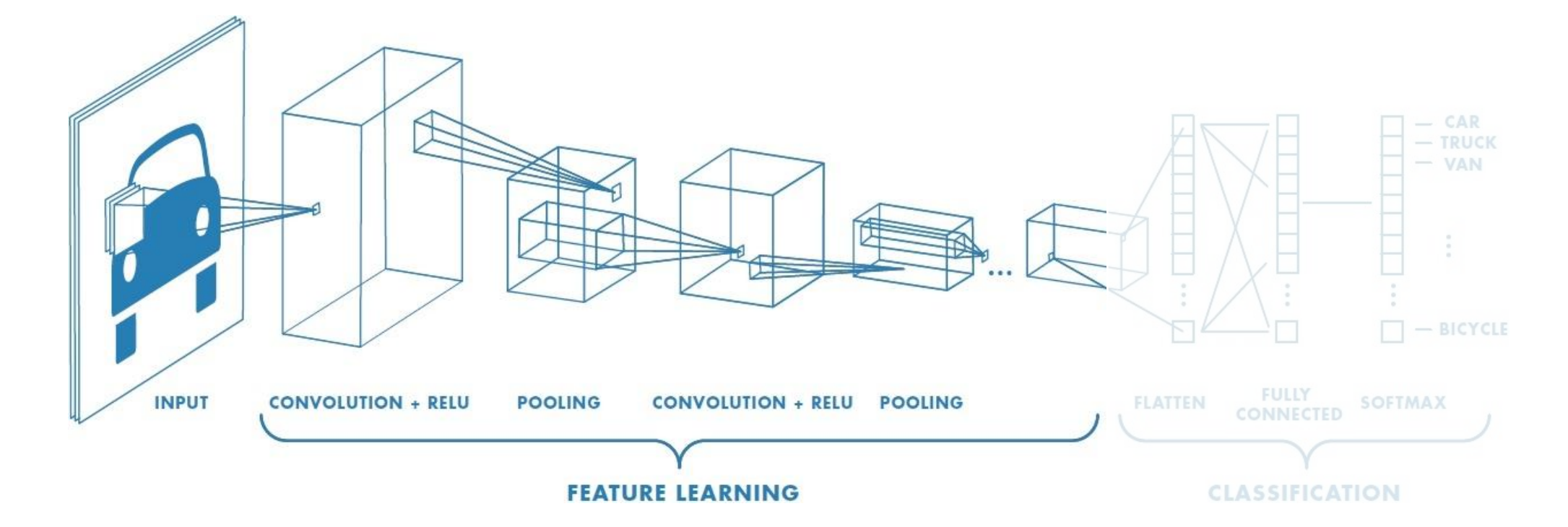

- 1. Learn features in input image through **convolution**
- 2. Introduce **non-linearity** through activation function (real-world data is non-linear!)
- 3. Reduce dimensionality and preserve spatial invariance with **pooling**

### CNNs for Classification: Class Probabilities

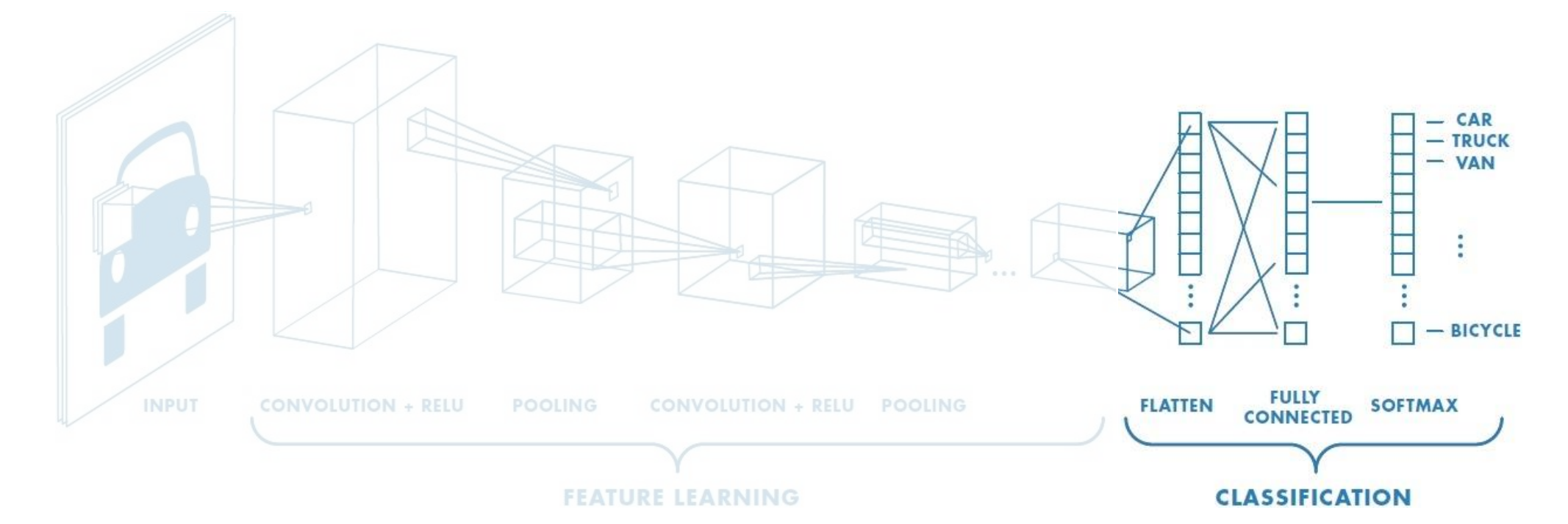

- CONV and POOL layers output high-level features of input
- Fully connected layer uses these features for classifying input image
- Express output as **probability** of image belonging to a particular class

 $softmax(y_i) =$  $e^{\gamma_i}$  $\overline{\sum_j e^{\mathcal{Y}_j}}$ 

## CNNs: Training with Backpropagation

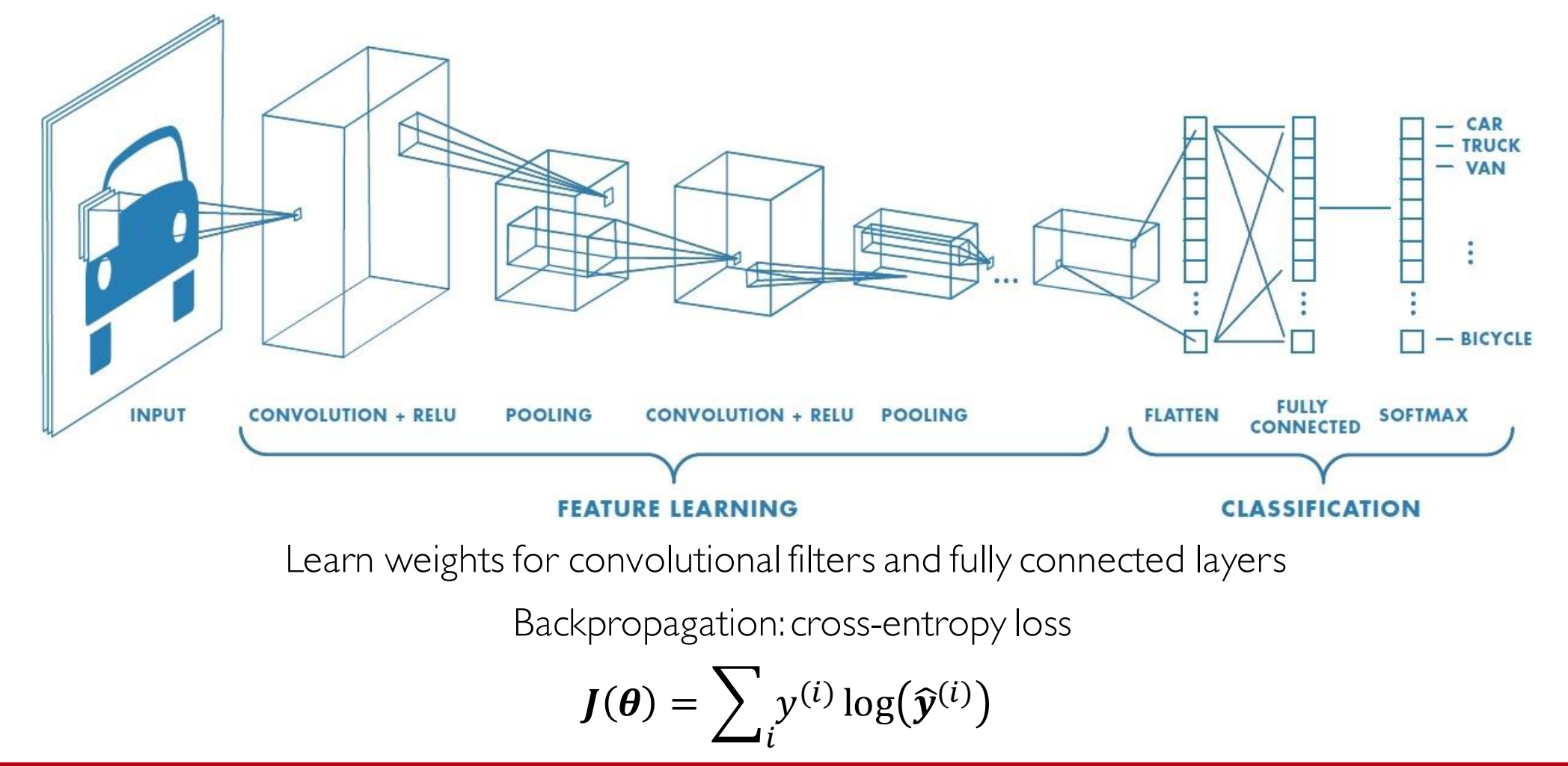

6.S191 Introduction to Deep Learning introduction to Deep Ecaring<br>introtodeeplearning.com 1/30/18

### CNNs for Classification: ImageNet

### ImageNet Dataset

#### Dataset of over 14 million images across 21,841 categories

*"Elongated crescent-shaped yellow fruit with soft sweet flesh"*

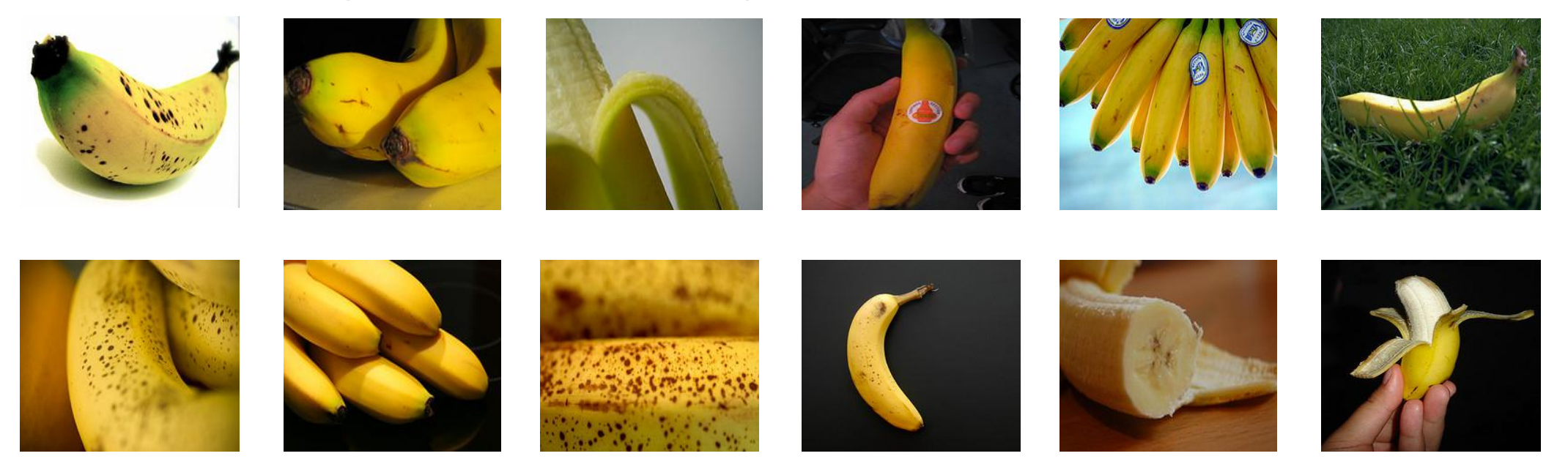

#### 1409 pictures of bananas.

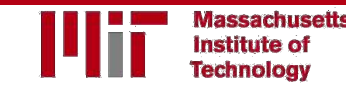

6.S191 Introduction to Deep Learning introtodeeplearning.com

## ImageNet Challenge

**ImageNet Large Scale Visual Recognition Challenges** 

Classification task: produce a list of object categories present in image. 1000 categories. "Top 5 error": rate at which the model does not output correct label in top 5 predictions

Other tasks include:

single-object localization, object detection from video/image, scene classification, scene parsing

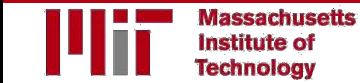

## ImageNet Challenge: Classification Task

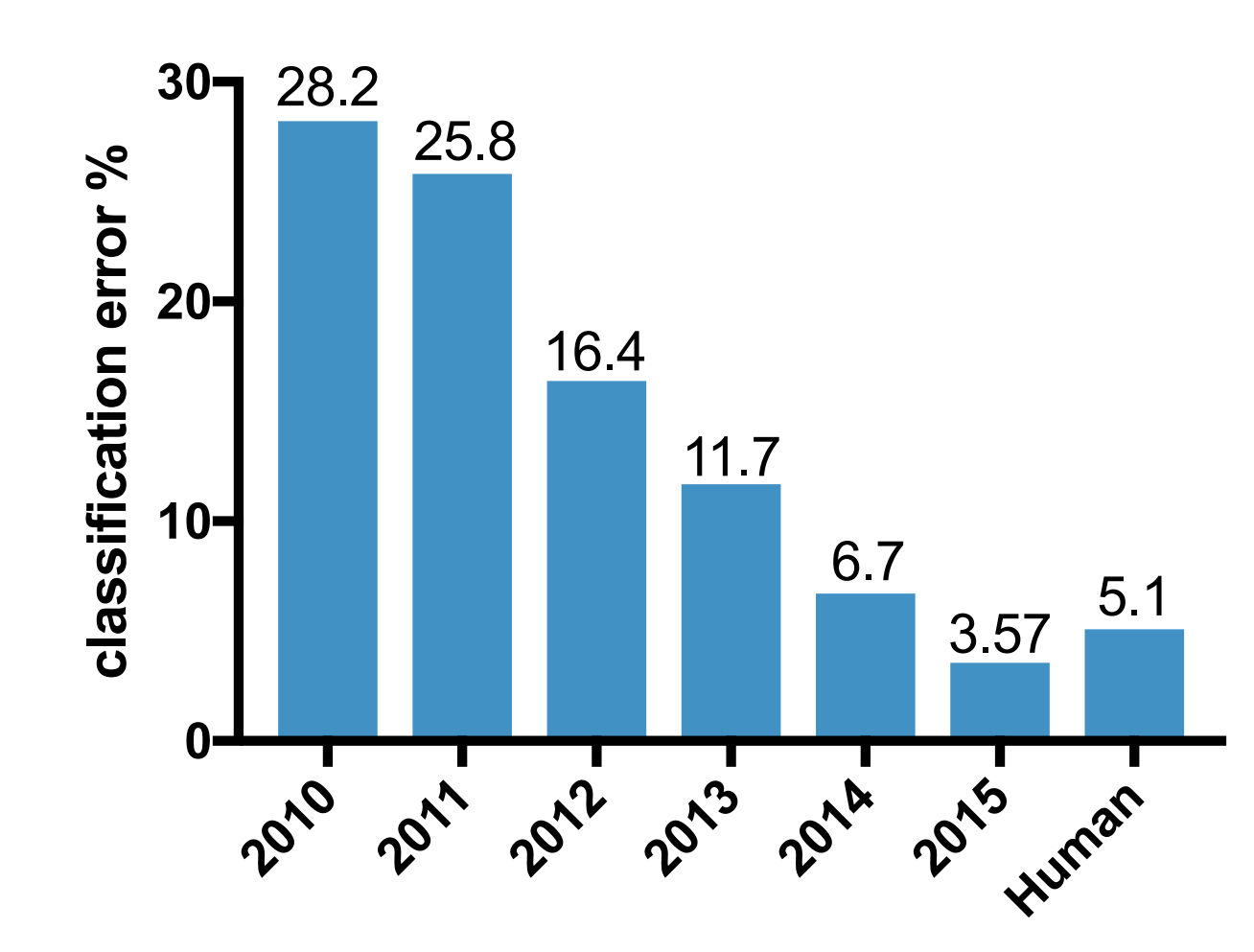

2012: AlexNet. First CNN to win.

8 layers, 61 million parameters

#### 2013: ZFNet

8 layers, more filters

#### 2014: VGG

19 layers

#### 2014: GoogLeNet

- "Inception" modules
- 22 layers, 5million parameters

2015: ResNet

- 152 layers

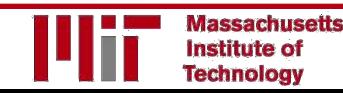

### ImageNet Challenge: Classification Task

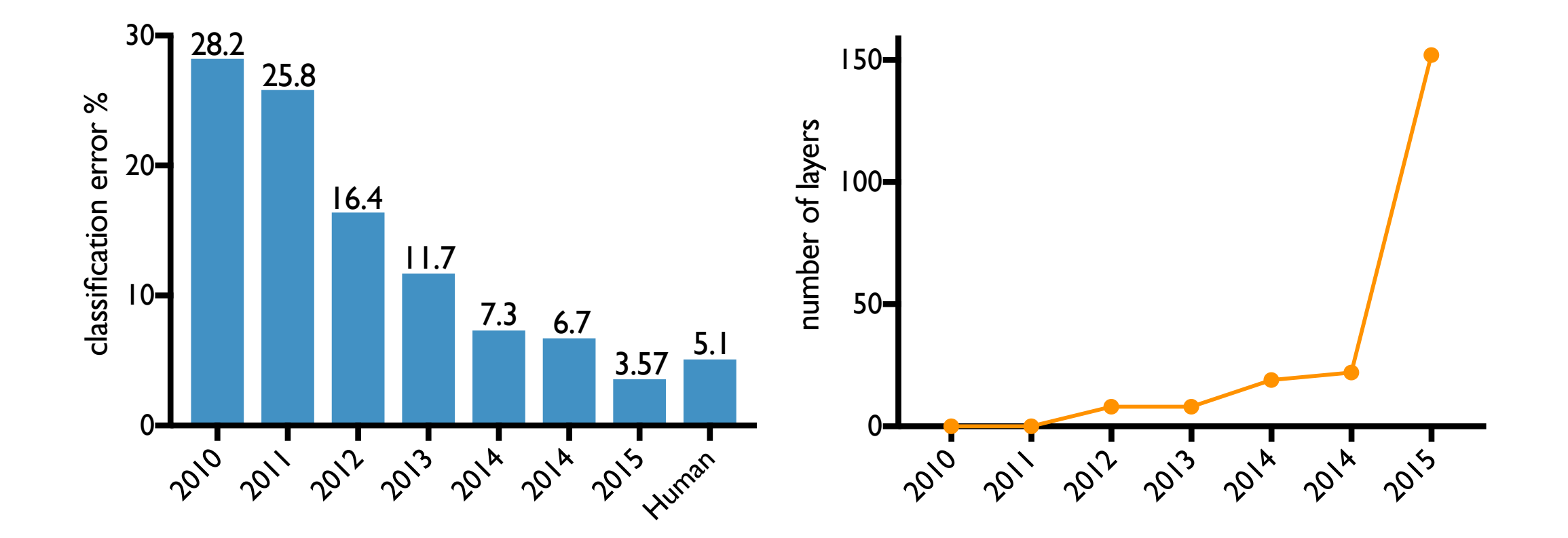

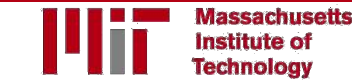

### An Architecture for Many Applications

### An Architecture for Many Applications

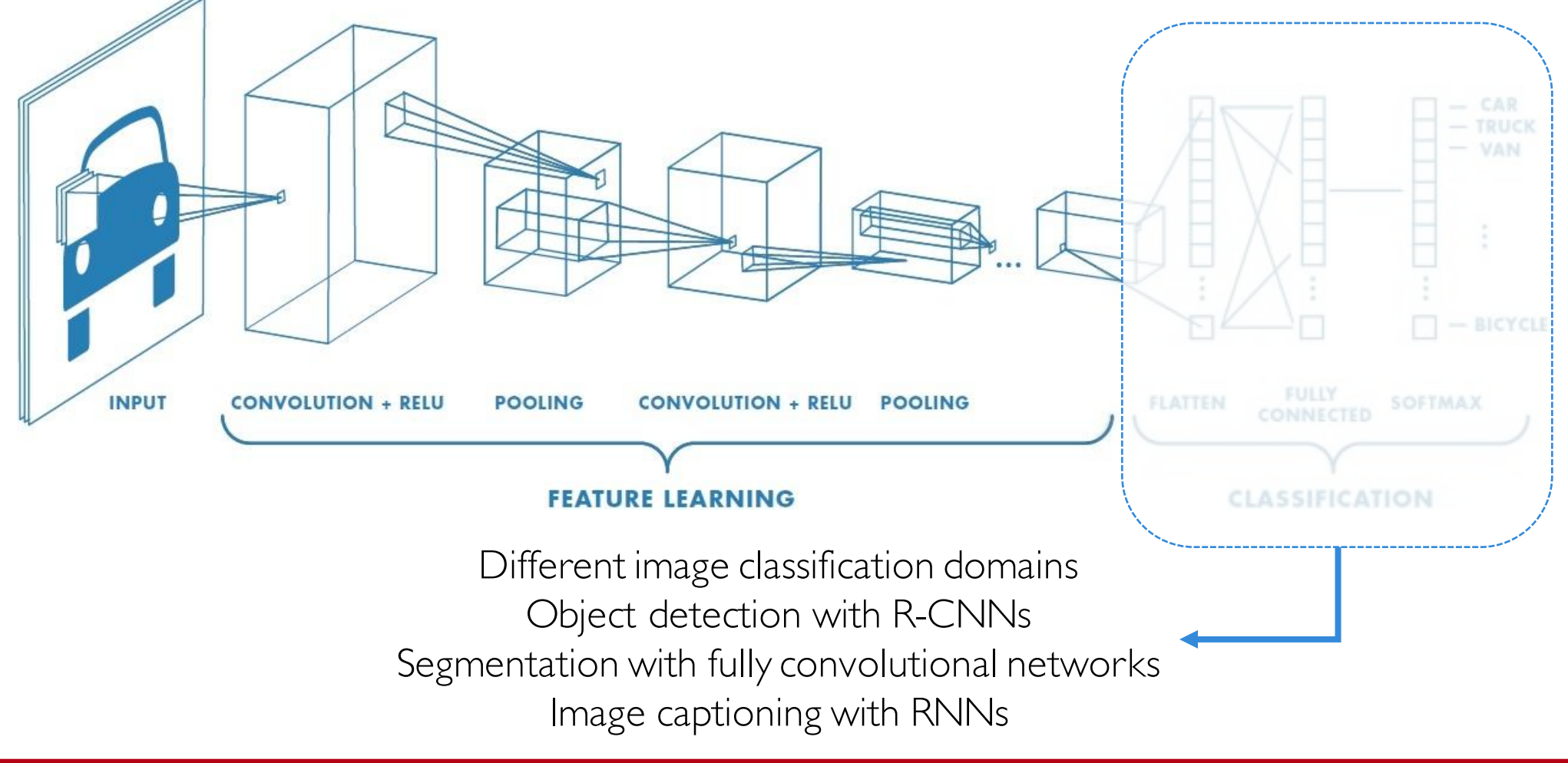

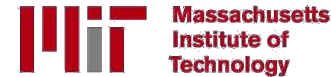

6.S191 Introduction to Deep Learning introtodeeplearning.com 1/30/18<br>introtodeeplearning.com

## Beyond Classification

#### Semantic Segmentation

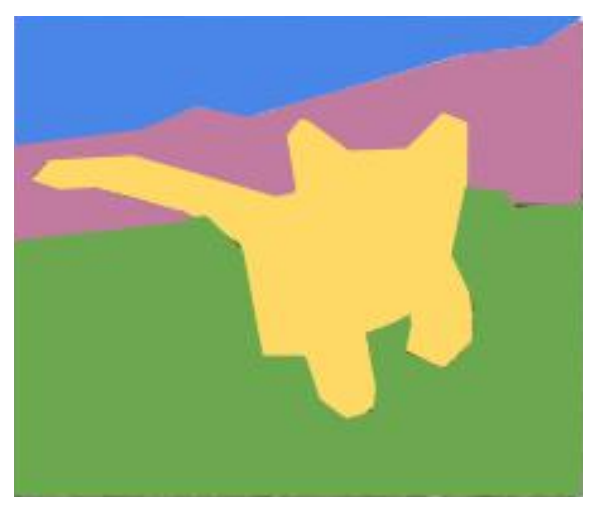

CAT

#### Object Detection

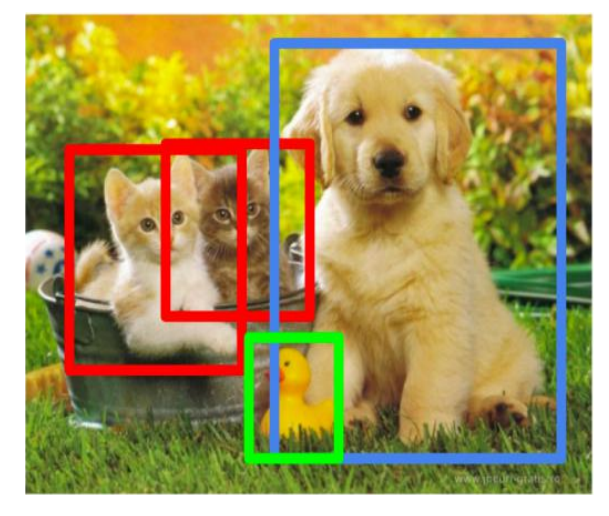

**CAT, DOG, DUCK**

#### Image Captioning

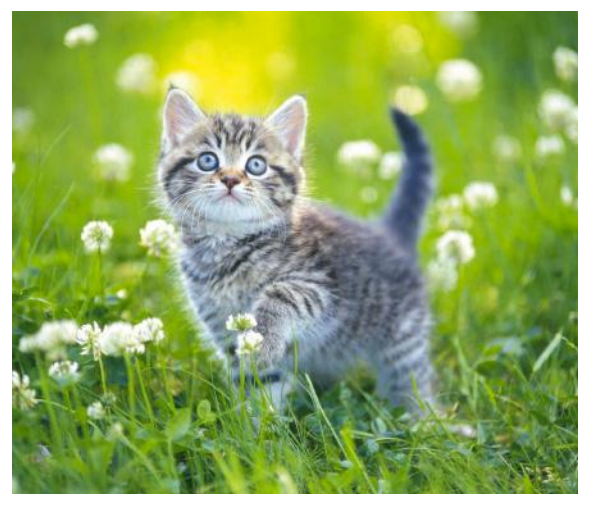

The cat is in the grass.

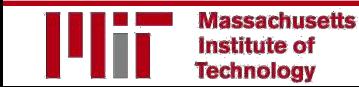

## Beyond Classification

Semantic Segmentation Classification + Localization Cobject Detection Instance Segmentation

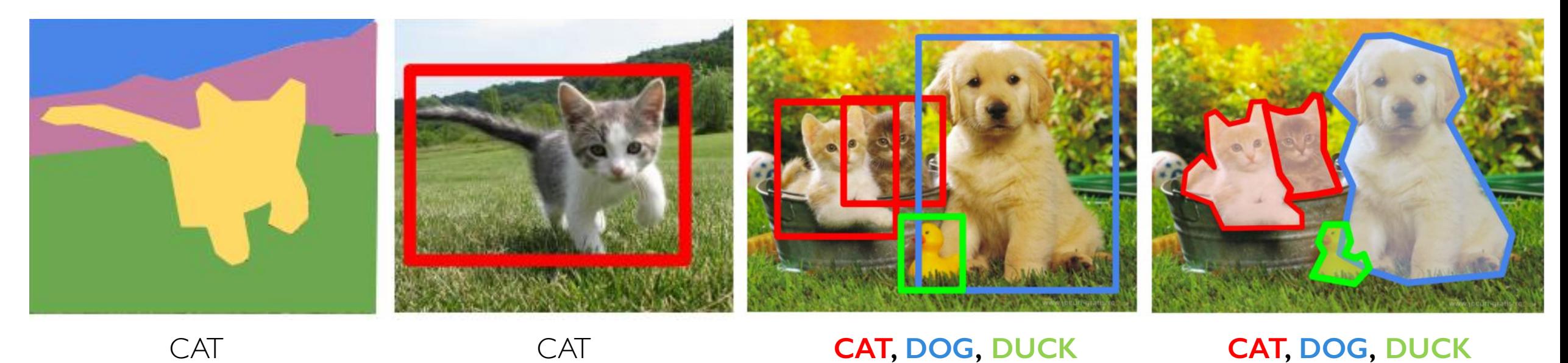

## Semantic Segmentation: FCNs

Network designed with all convolutional layers, with **downsampling** and **upsampling** operations FCN: Fully Convolutional Network

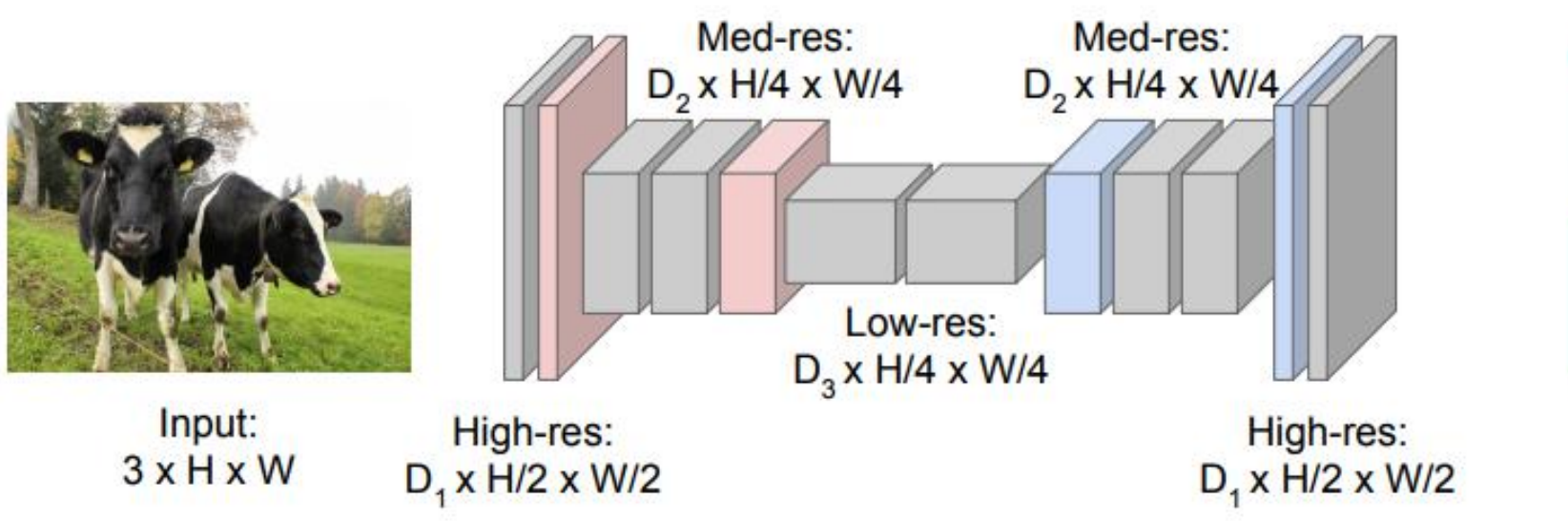

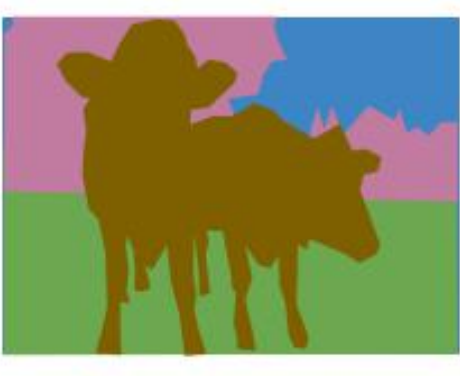

Predictions:  $H \times W$ 

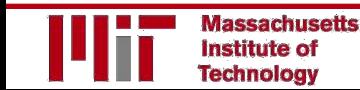

### Driving Scene Segmentation

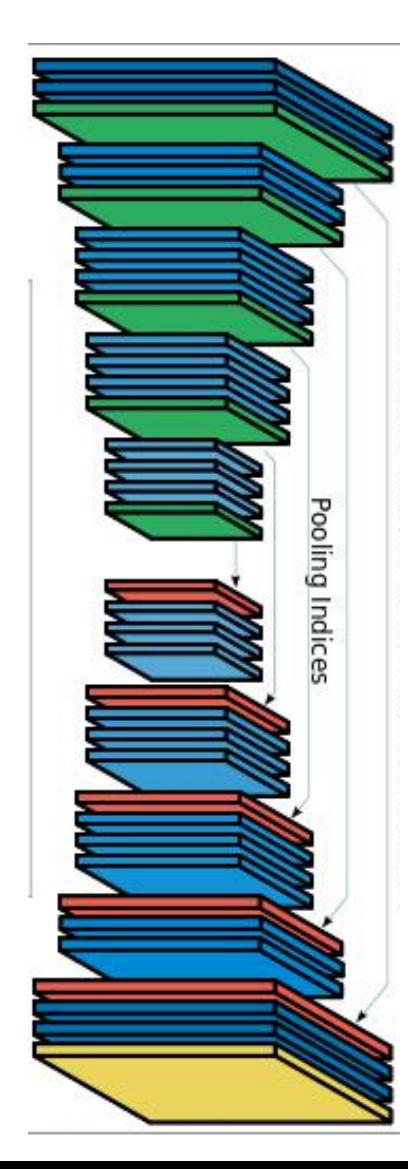

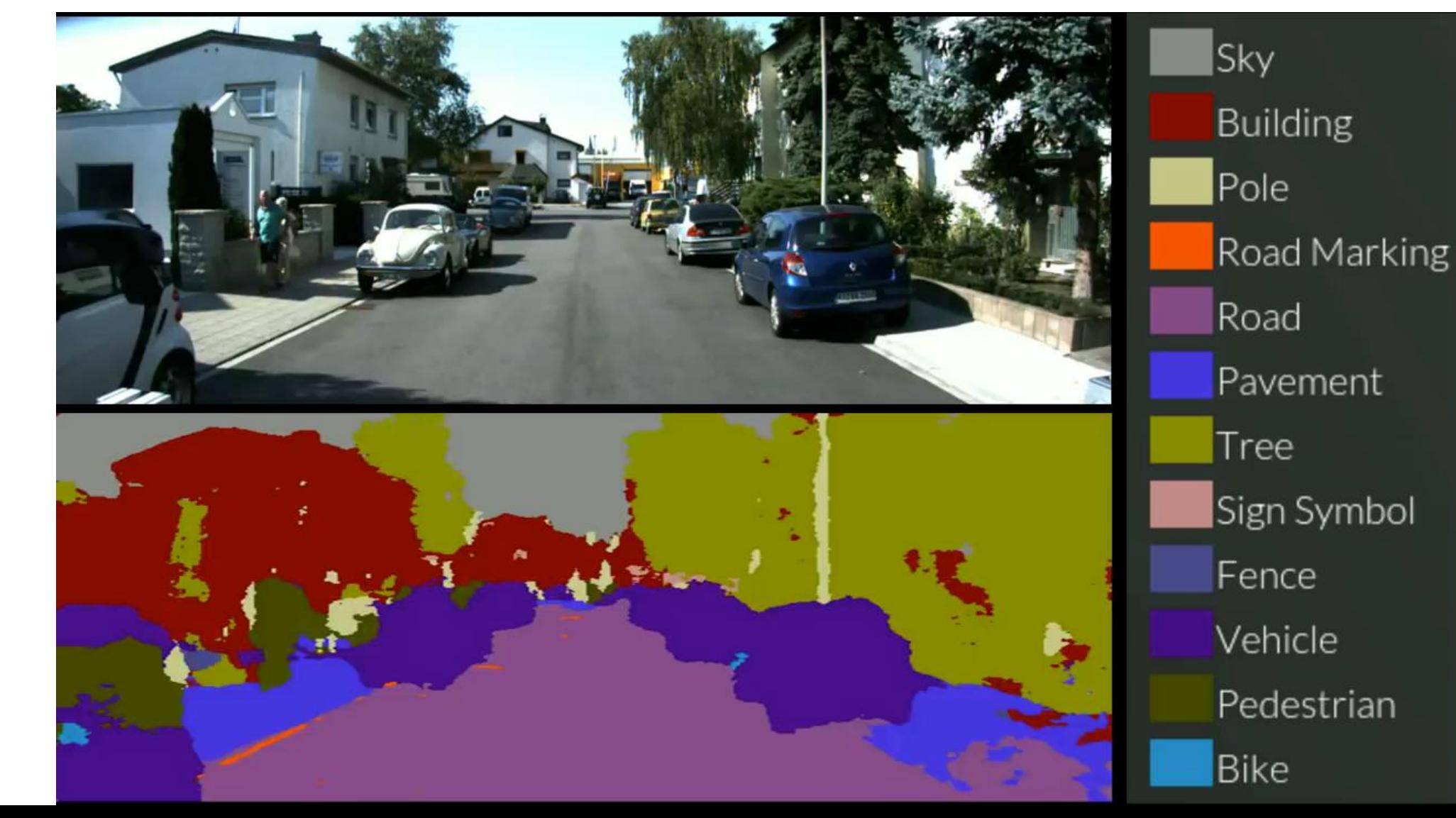

### Object Detection with R-CNNs

R-CNN: Find regions that we think have objects. Use CNN to classify.

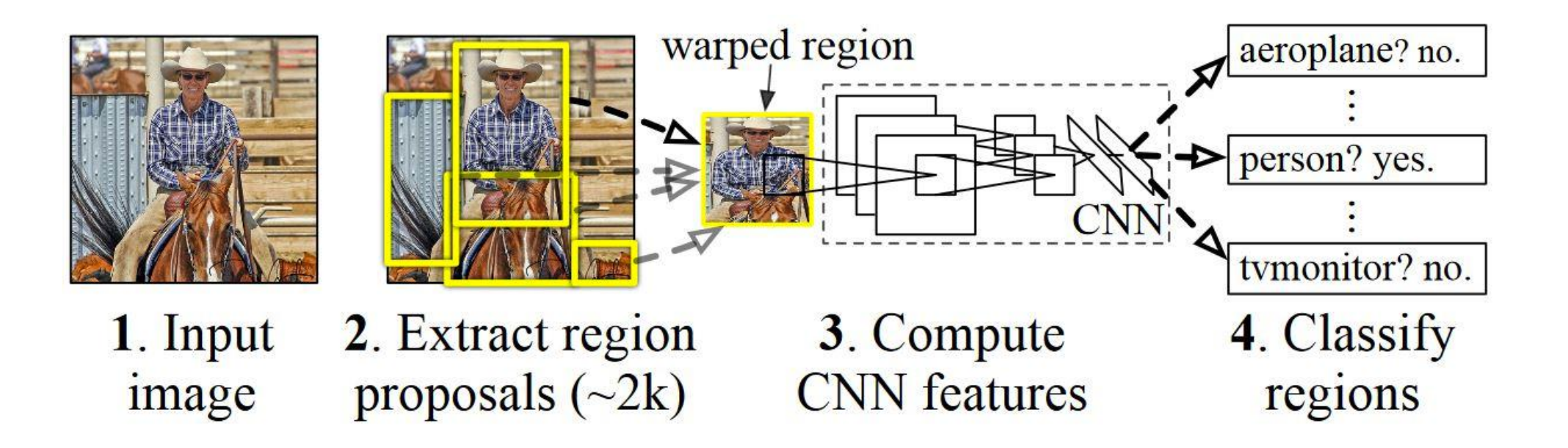

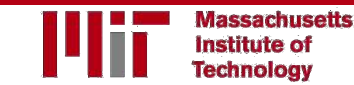

## Image Captioning using RNNs

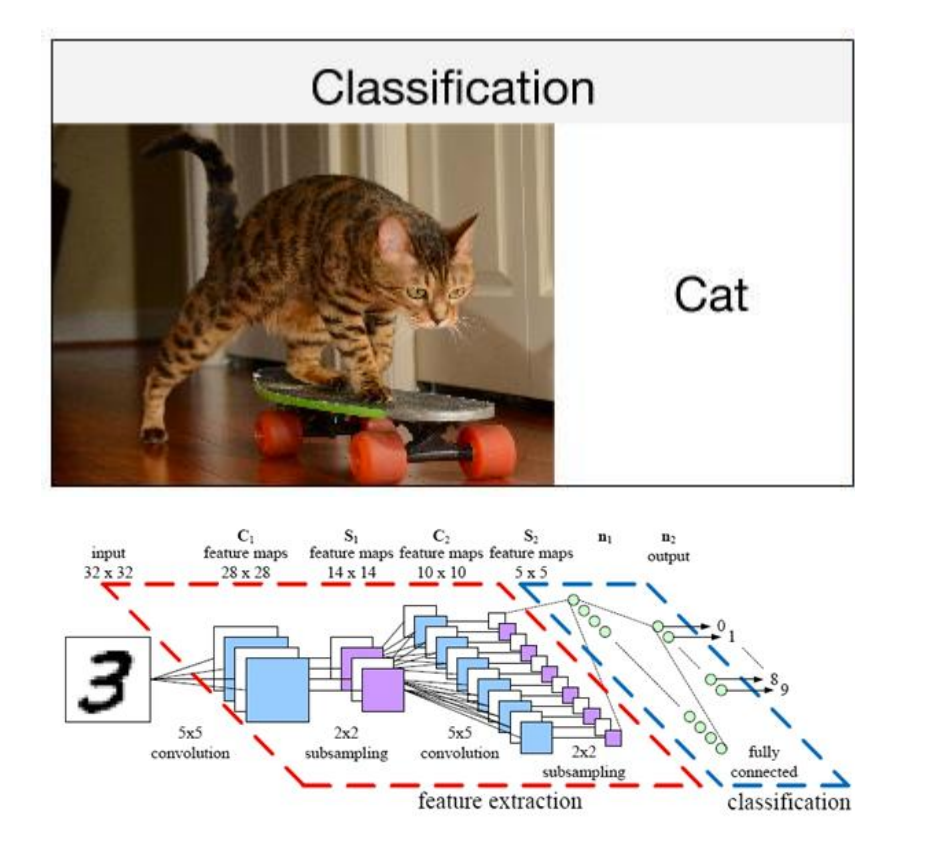

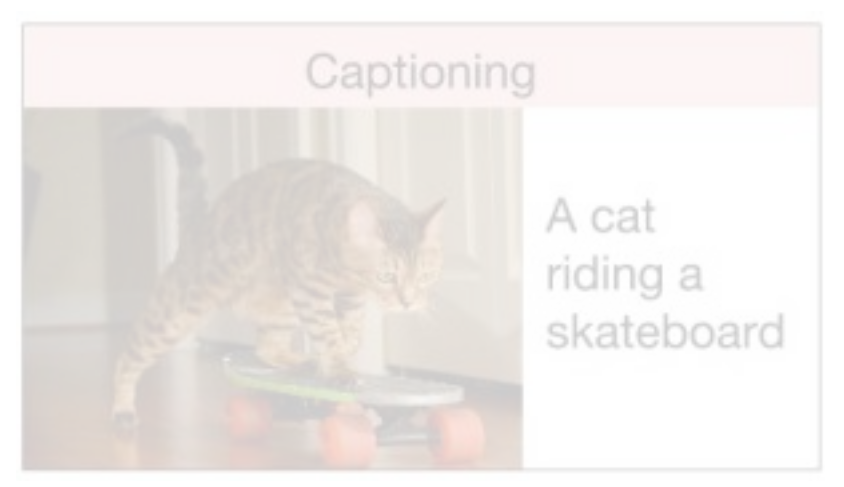

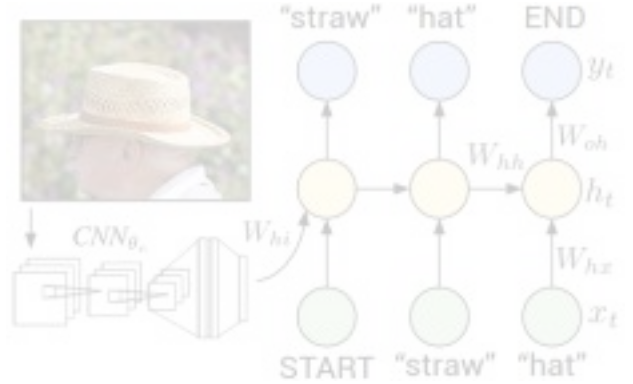

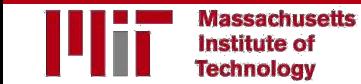

## Image Captioning using RNNs

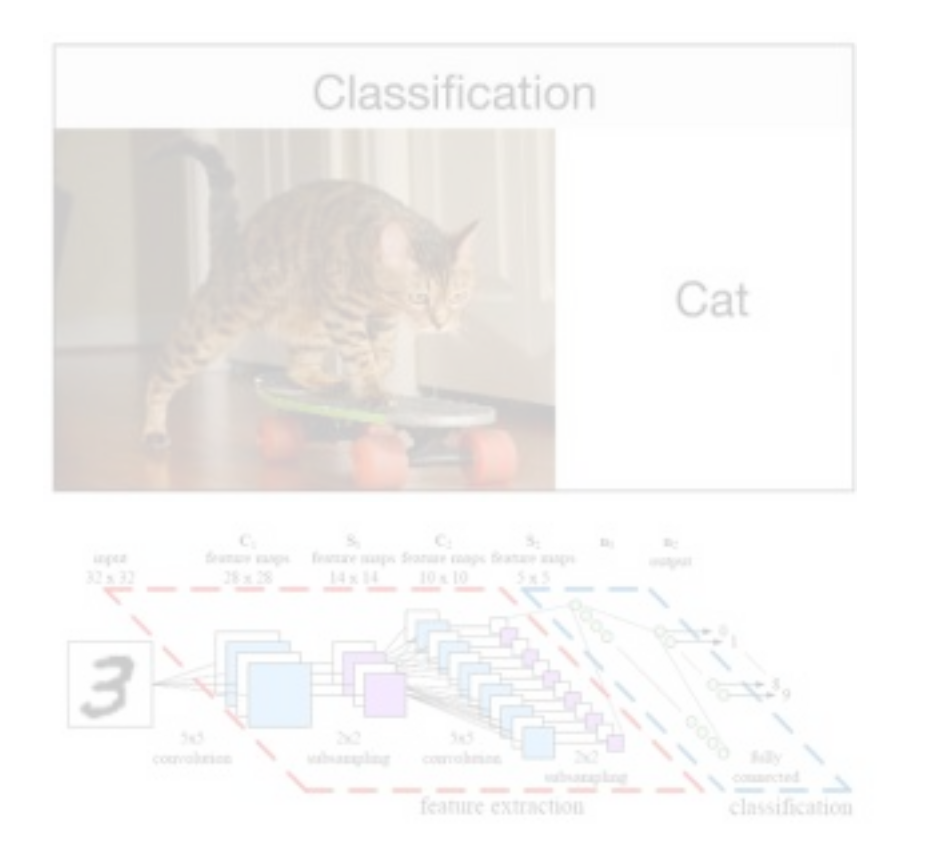

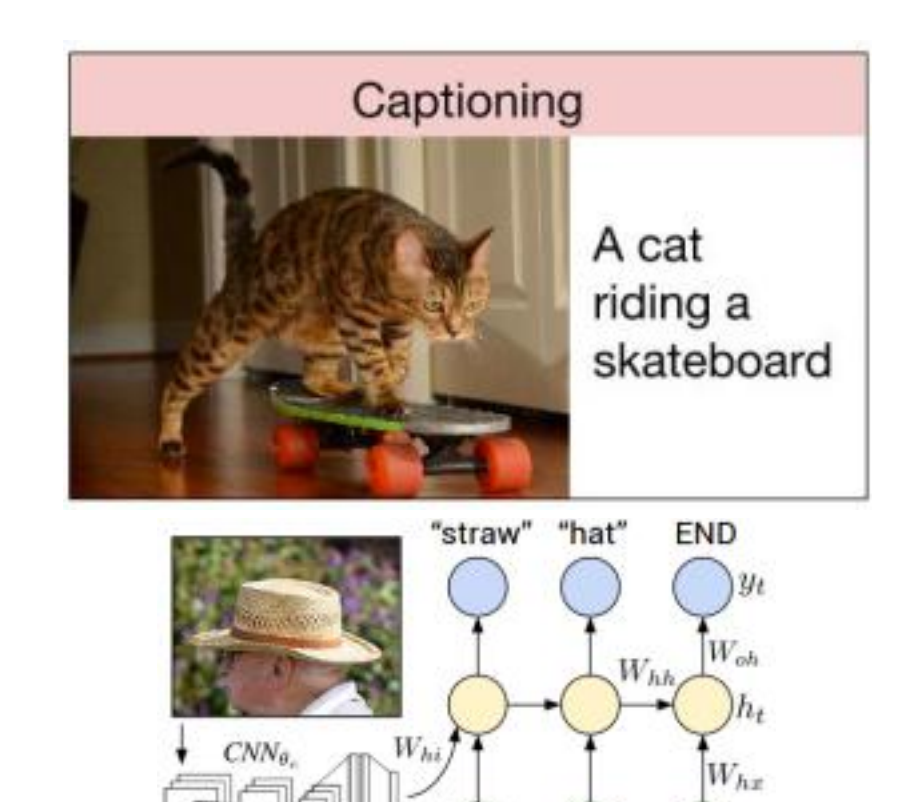

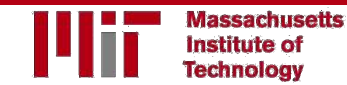

 $x_t$ 

START "straw" "hat"

### Visualizing Convolutional Neural Networks

## Peering Inside CNNs

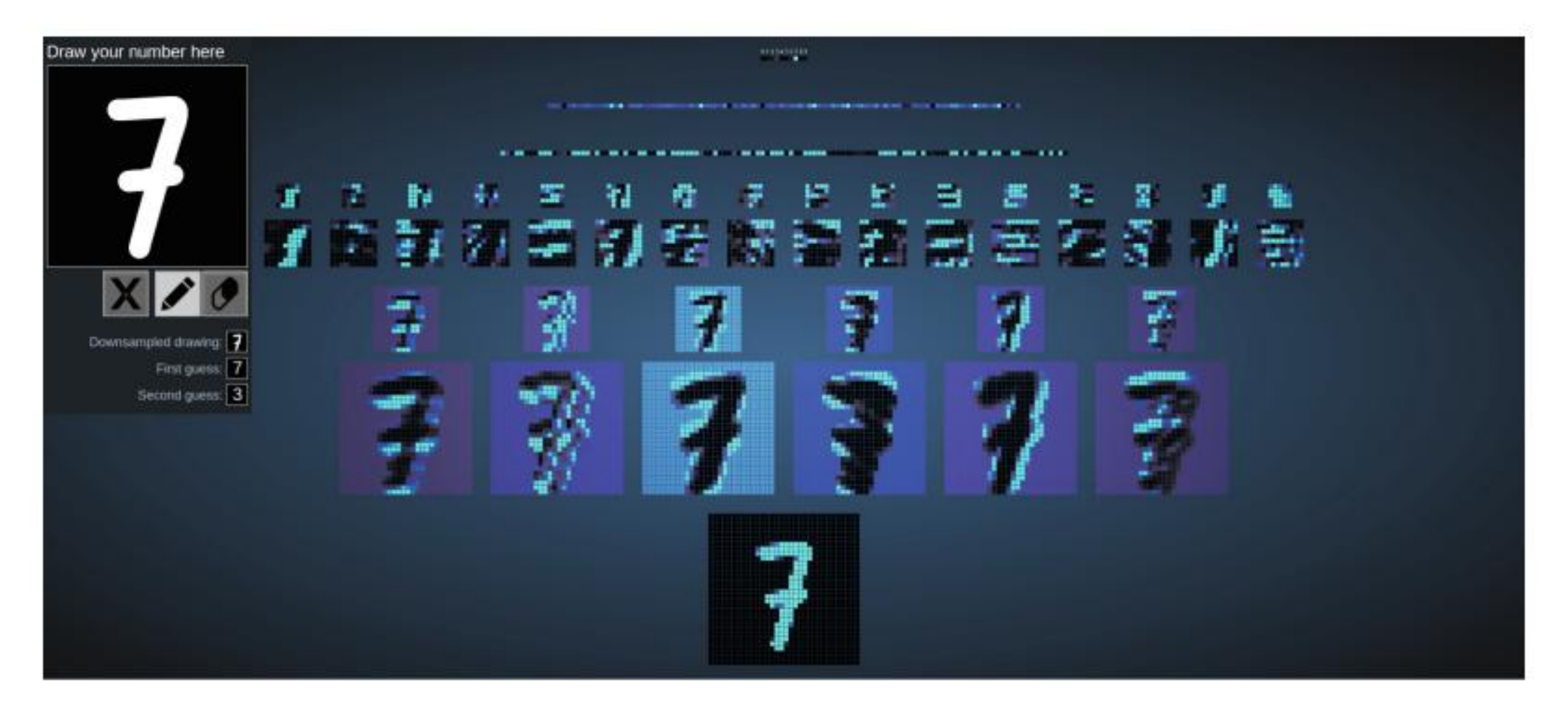

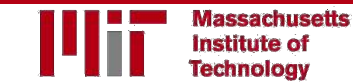

# Class Activation Maps (CAMs)

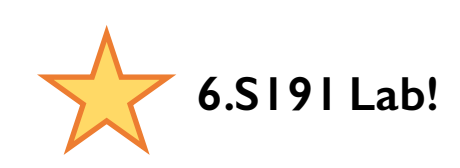

A **class activation map (CAM)** for a given class highlights the image regions used by the CNN to identify that class

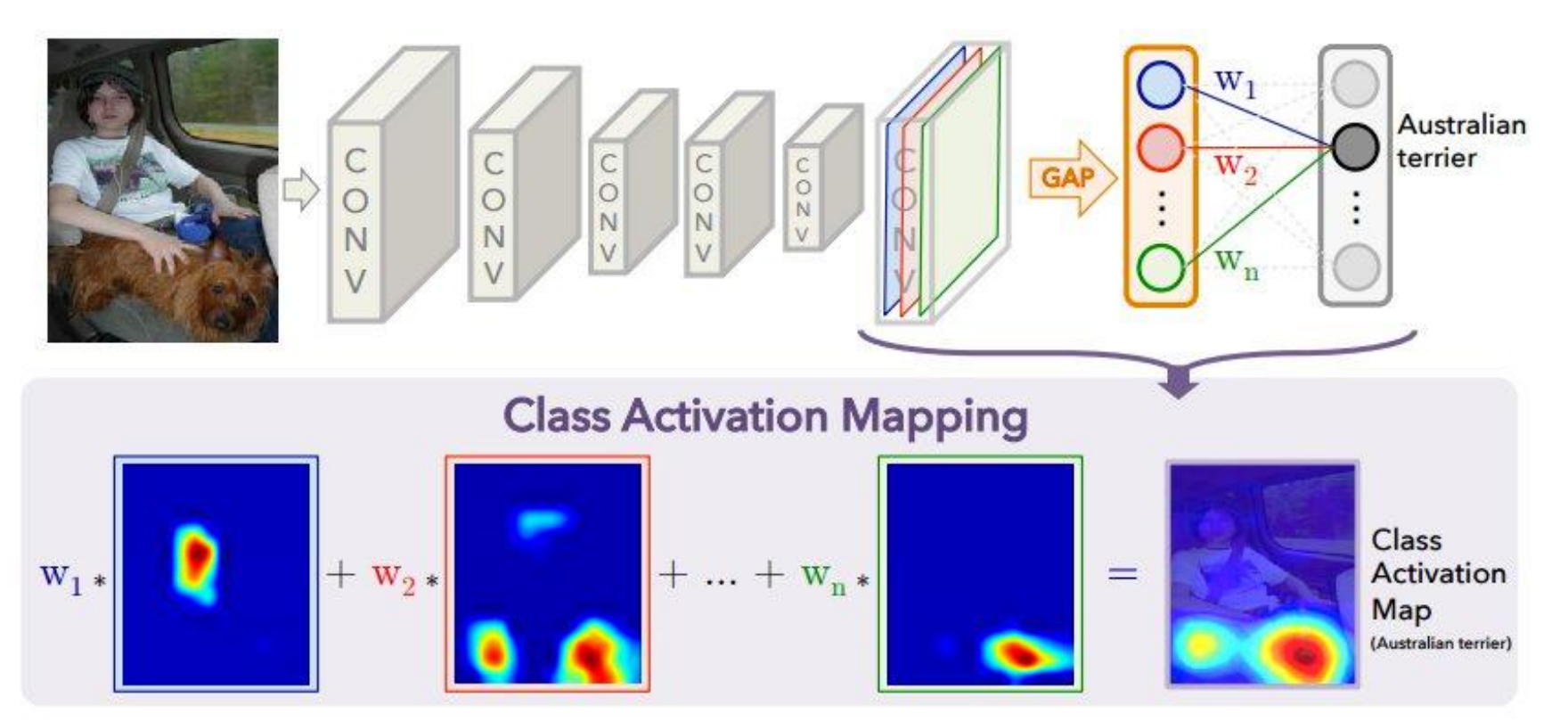

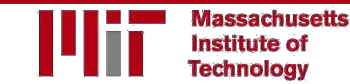

# Class Activation Maps (CAMs)

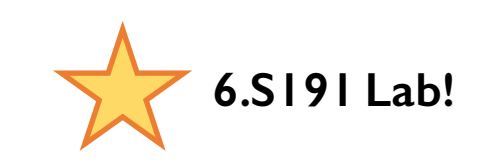

A **class activation map (CAM)** for a given class highlights the image regions used by the CNN to identify that class

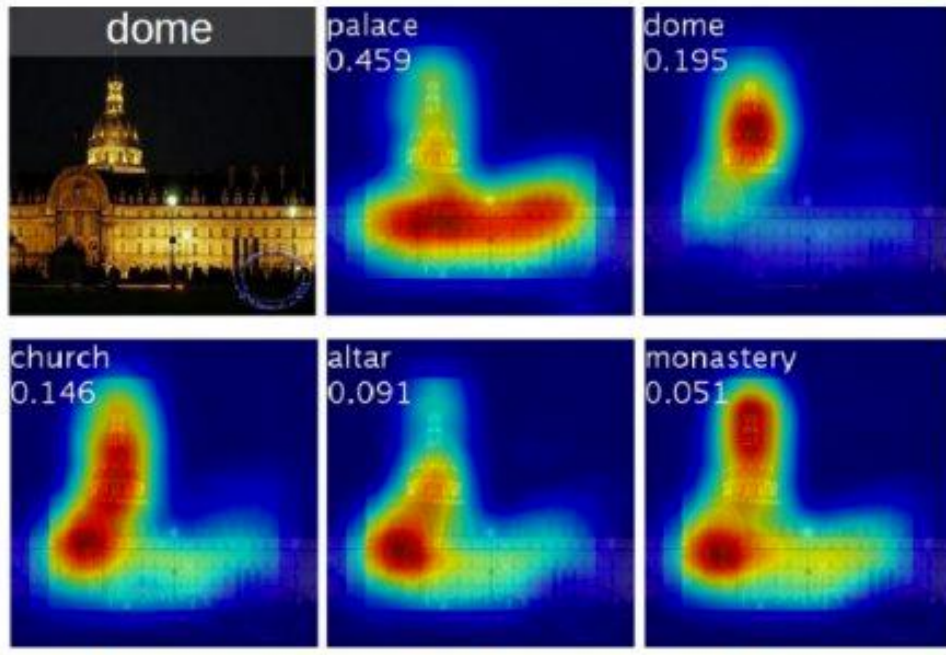

Class activation maps of top 5 predictions

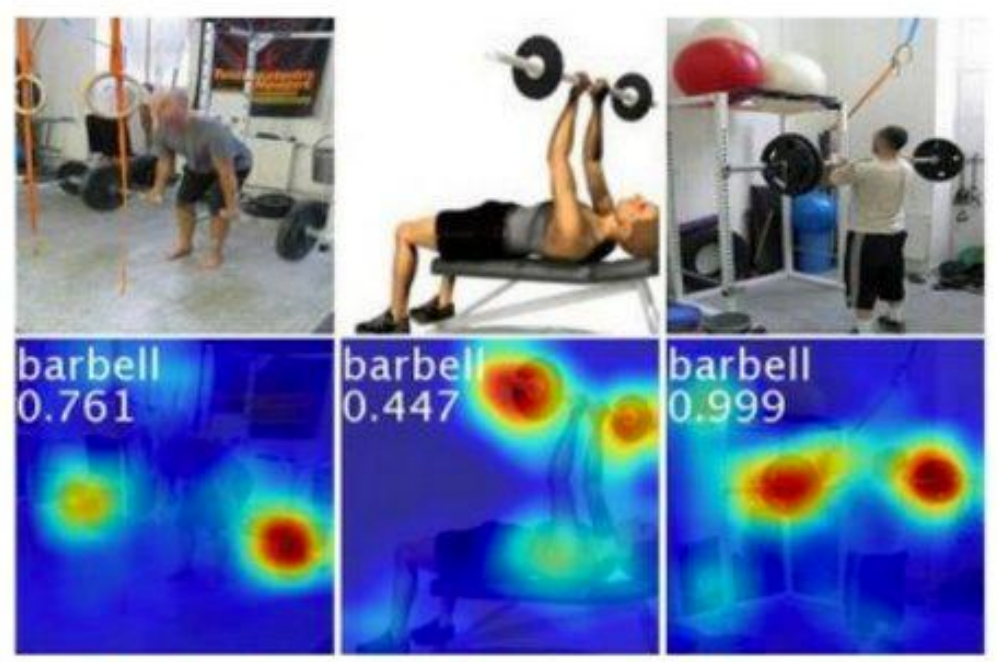

Class activation maps for one object class

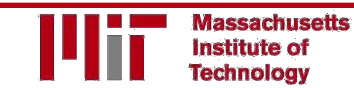

### Deep Learning for Computer Vision: Impact and Summary

### Data, Data, Data

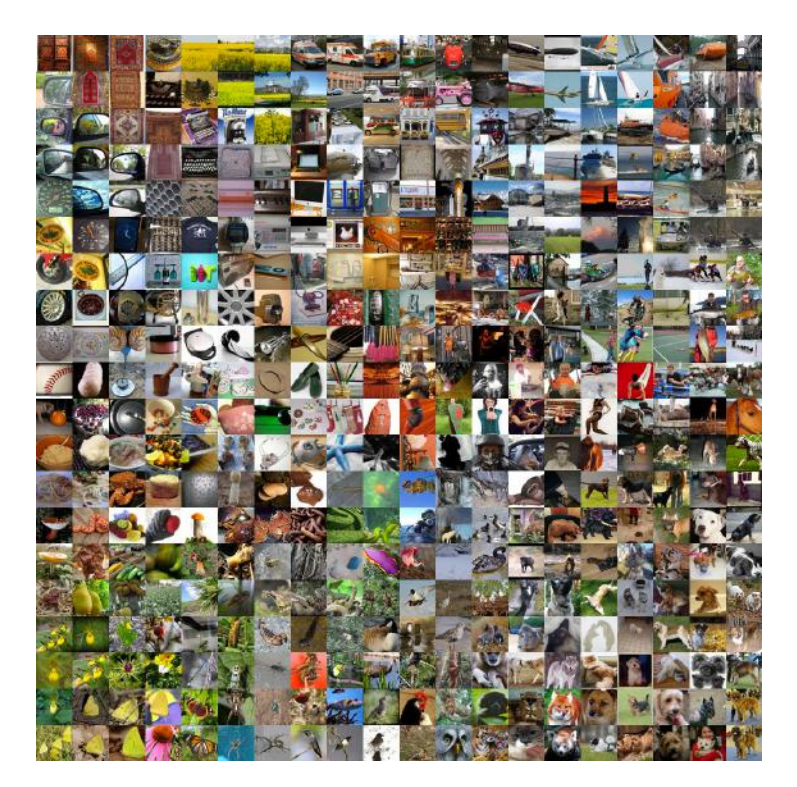

ImageNet: 22K categories. 14M images.

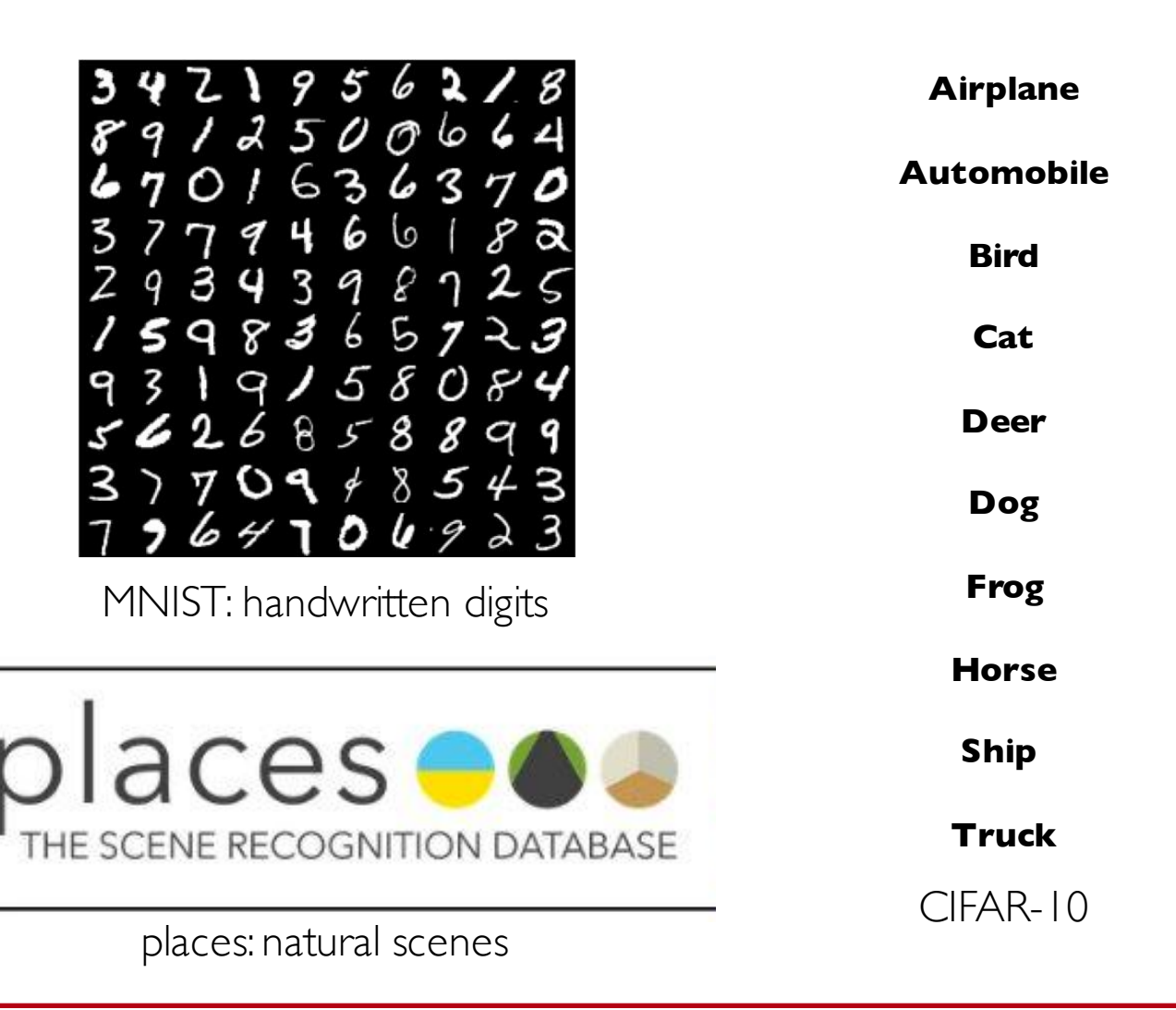

6.S191 Introduction to Deep Learning introduction to Deep Ecaning<br>introtodeeplearning.com 1/30/18
# Deep Learning for Computer Vision: Impact

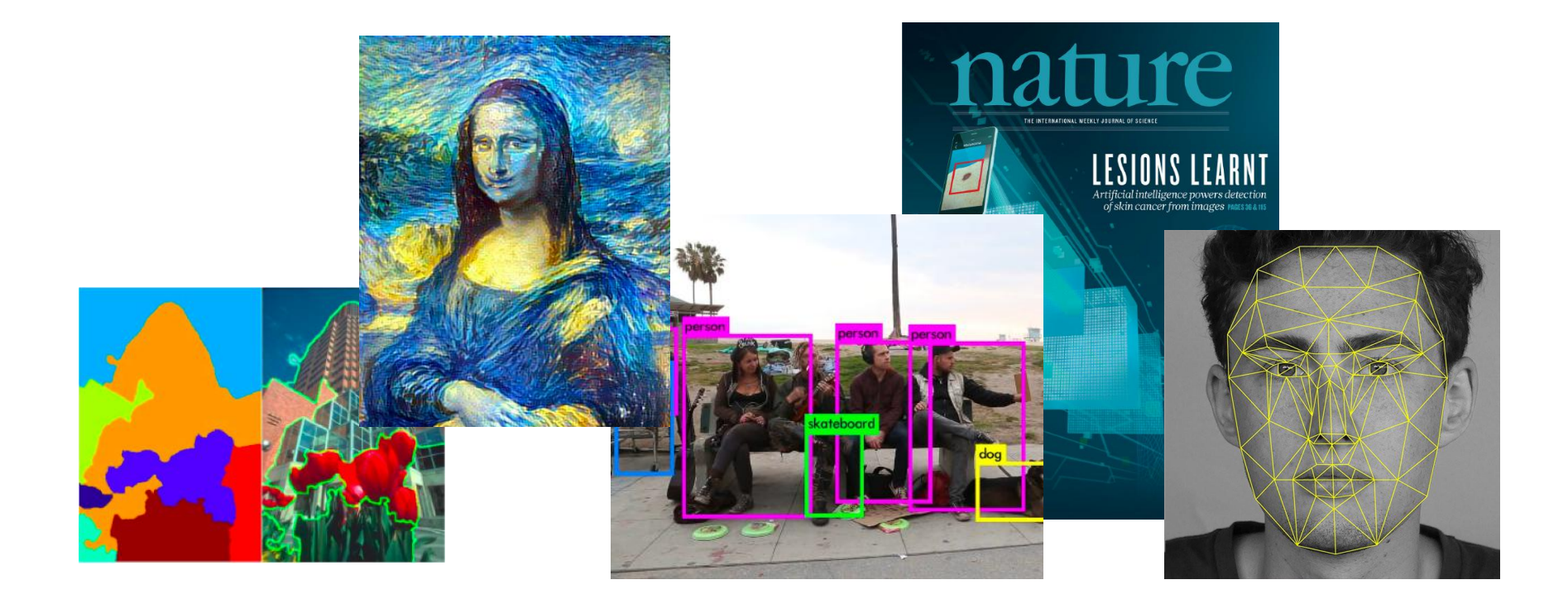

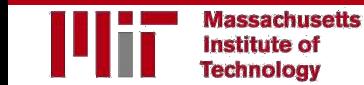

# Impact: Face Recognition

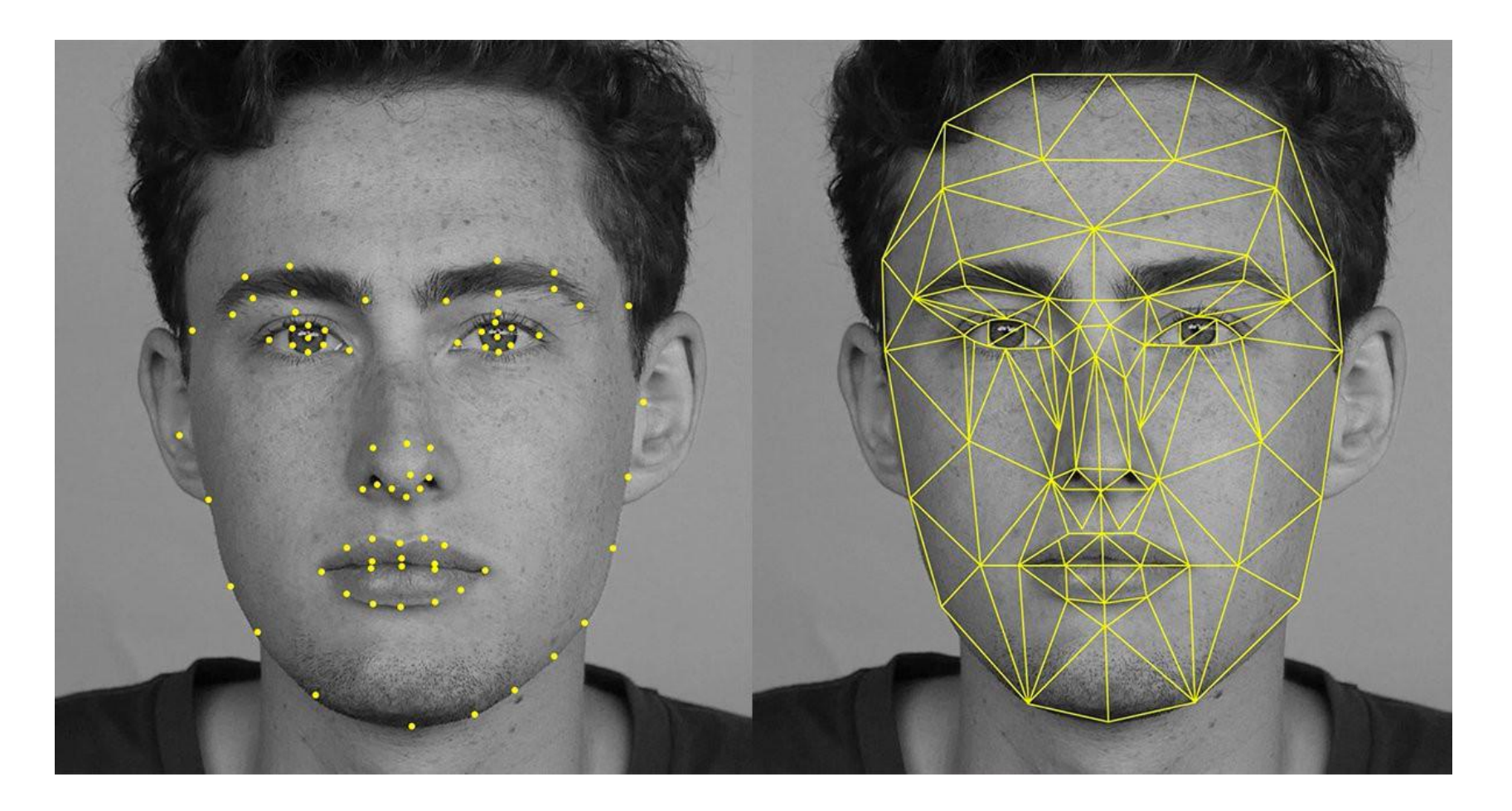

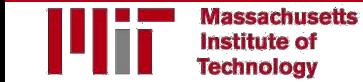

# Impact: Self-Driving Cars

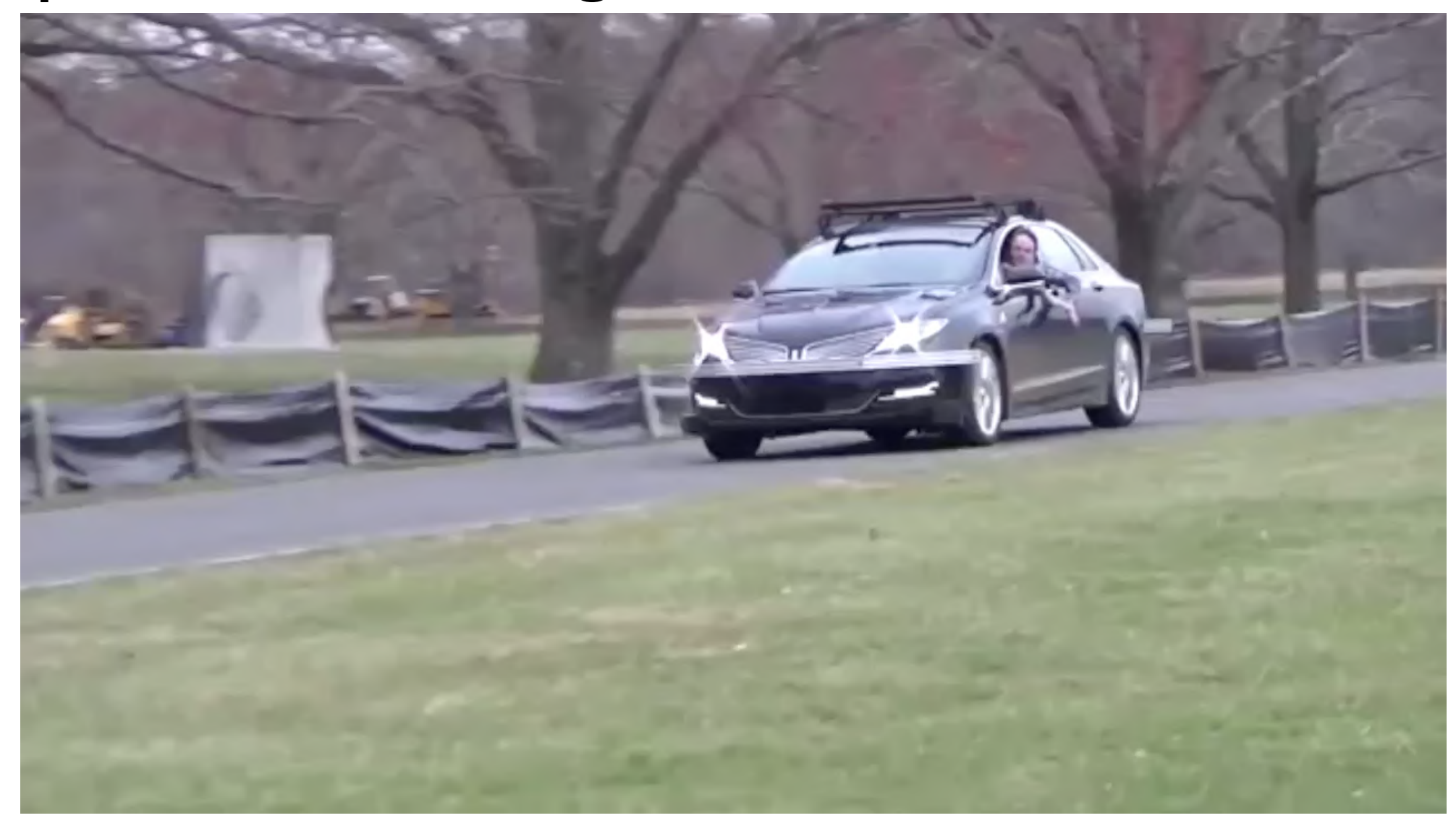

# Impact: Medicine

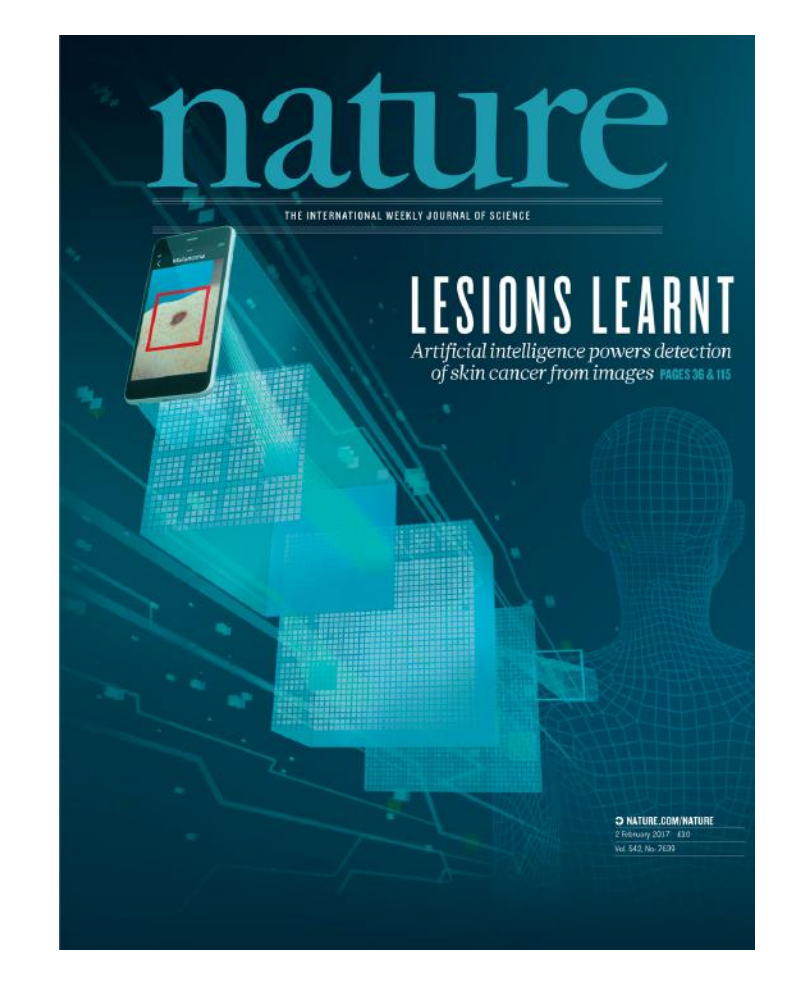

## Dermatologist-level classification of skin cancer with deep neural networks

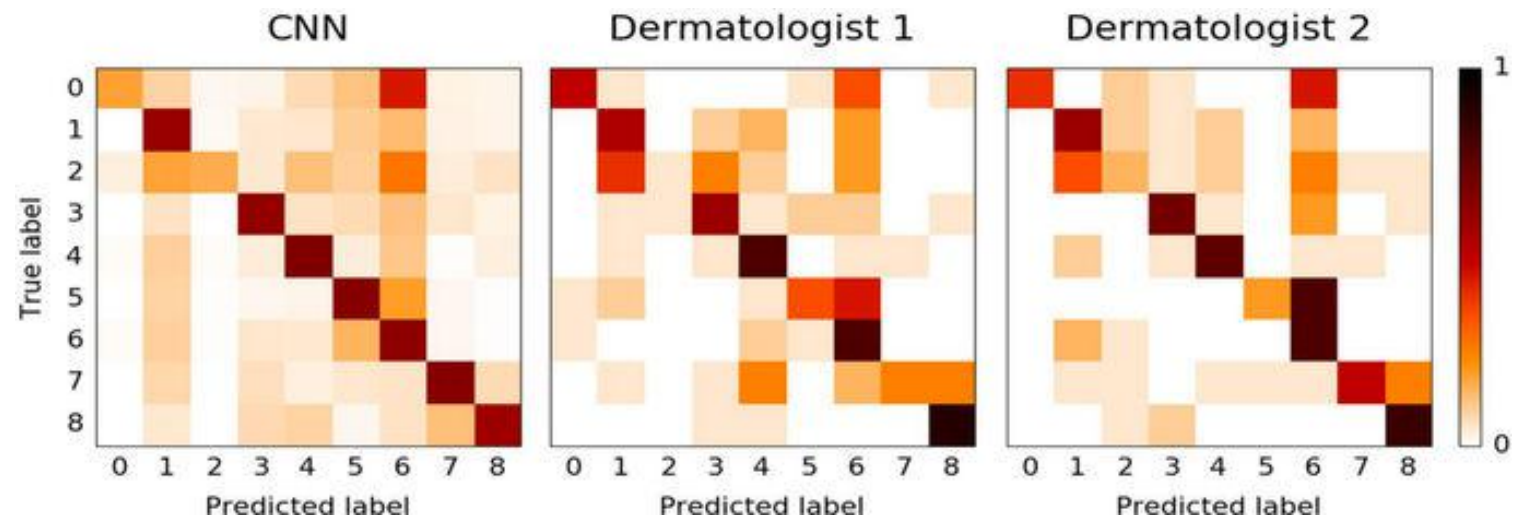

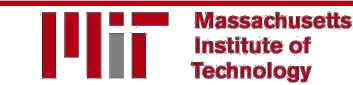

# Deep Learning for Computer Vision: Review

- Why computer vision?
- Representing images
- Convolutions for feature extraction

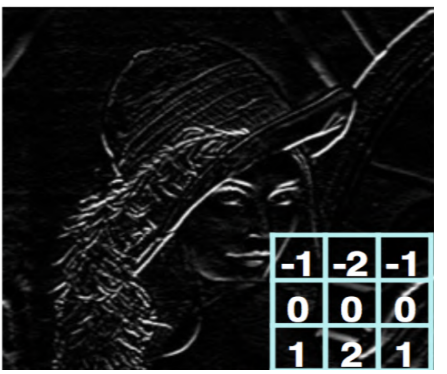

- CNN architecture
- Application to classification: ImageNet

### Foundations Network CNNs Applications

- Segmentation, object detection, image captioning
- Visualization

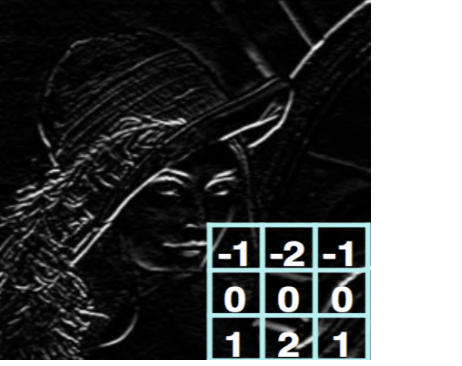

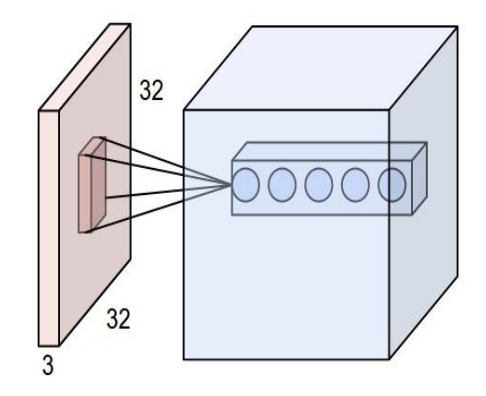

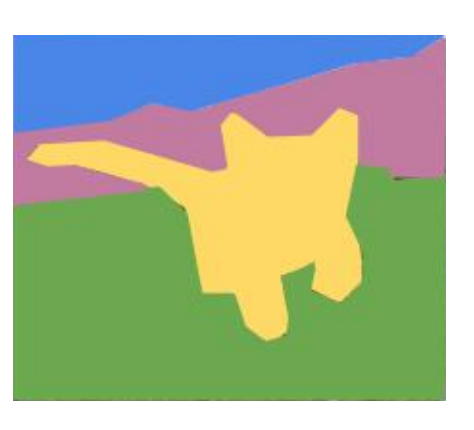

References: https://goo.gl/ZuBkGx